## СТЕРЛИТАМАКСКИЙ ФИЛИАЛ ФЕДЕРАЛЬНОГО ГОСУДАРСТВЕННОГО БЮДЖЕТНОГО ОБРАЗОВАТЕЛЬНОГО УЧРЕЖДЕНИЯ ВЫСШЕГО ОБРАЗОВАНИЯ «БАШКИРСКИЙ ГОСУДАРСТВЕННЫЙ УНИВЕРСИТЕТ»

Факультет *Математики и информационных технологий* Кафедра *Прикладной информатики и программирования*

### **Оценочные материалы по дисциплине (модулю)**

дисциплина *Технологии и методы программирования*

*Блок Б1, обязательная часть, Б1.О.21*

цикл дисциплины и его часть (обязательная часть или часть, формируемая участниками образовательных отношений)

Направление

*10.03.01 Информационная безопасность* код наименование направления

Программа

*Безопасность компьютерных систем (по отрасли или в сфере профессиональной деятельности)*

Форма обучения

**Очно-заочная**

Для поступивших на обучение в **2021 г.**

Разработчик (составитель)

*к.ф.-м.н., доцент*

*Кильдибаева С. Р.*

ученая степень, должность, ФИО

# Стерлитамак 2022

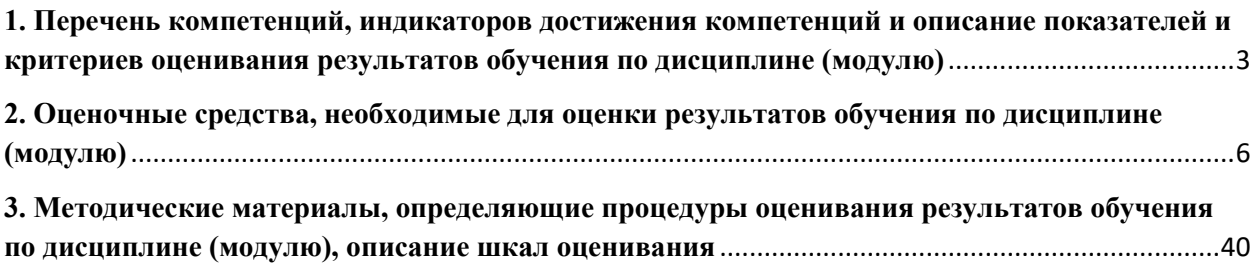

1. Перечень компетенций, индикаторов достижения компетенций и описание показателей и критериев оценивания результатов обучения по дисциплине (модулю)

<span id="page-2-0"></span>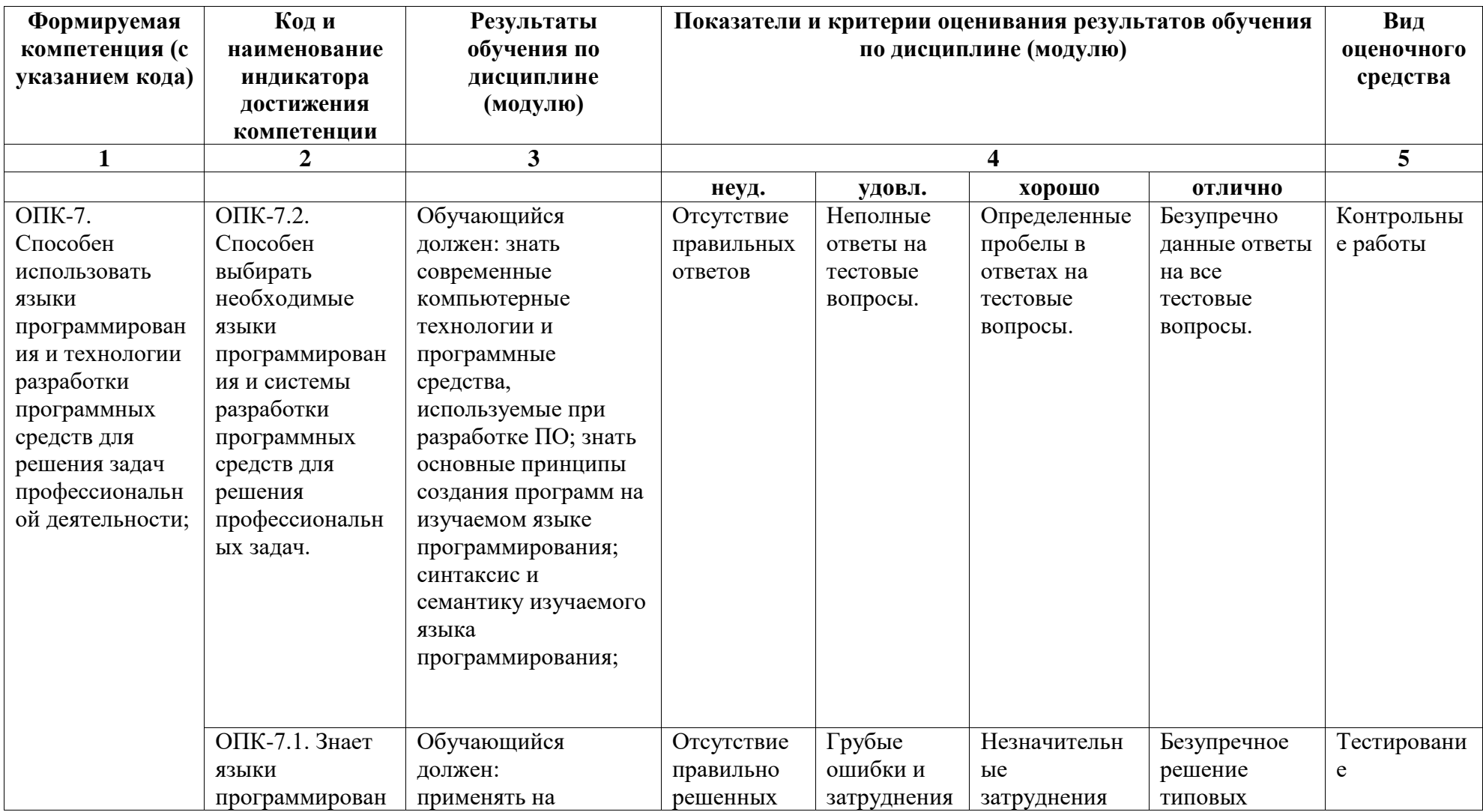

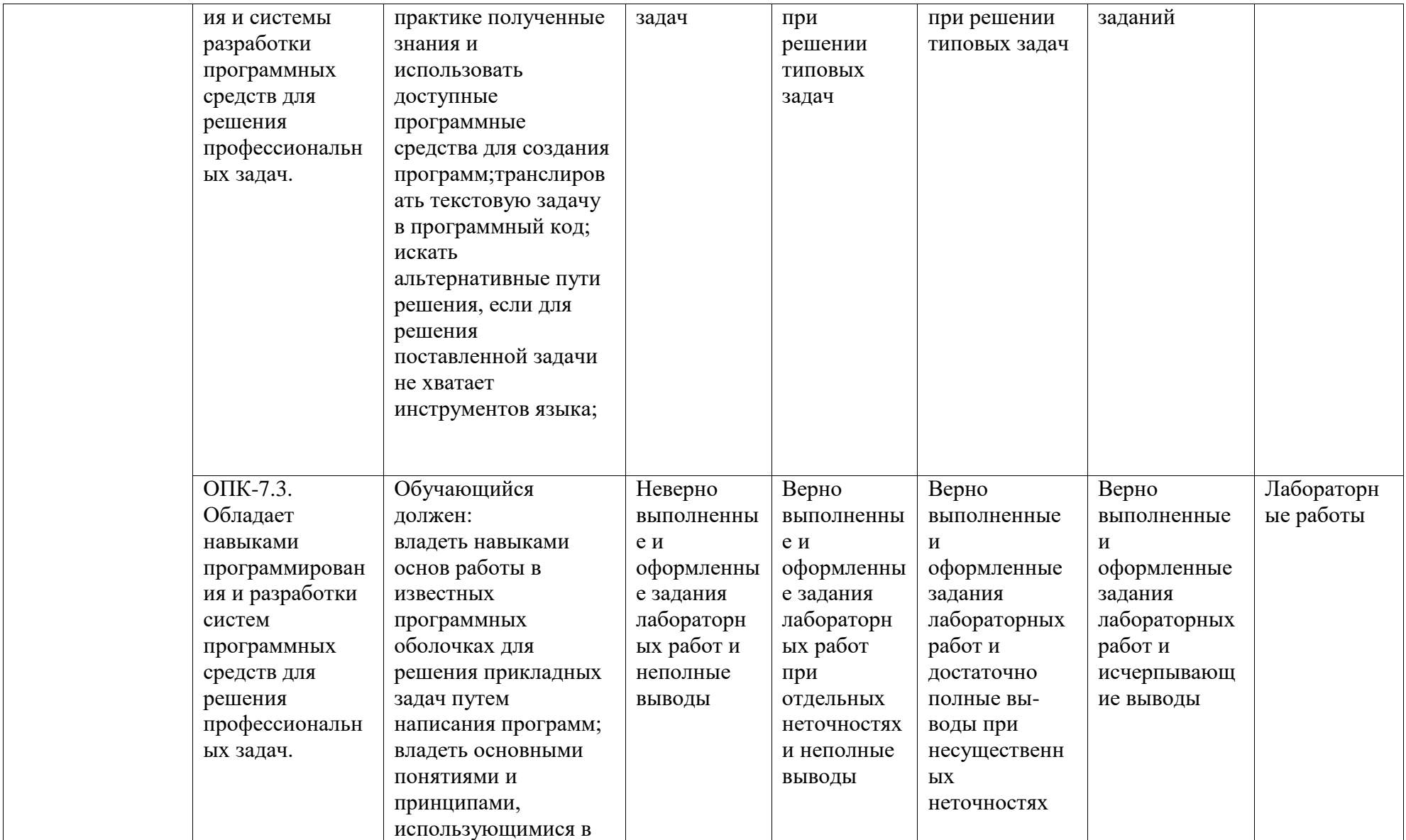

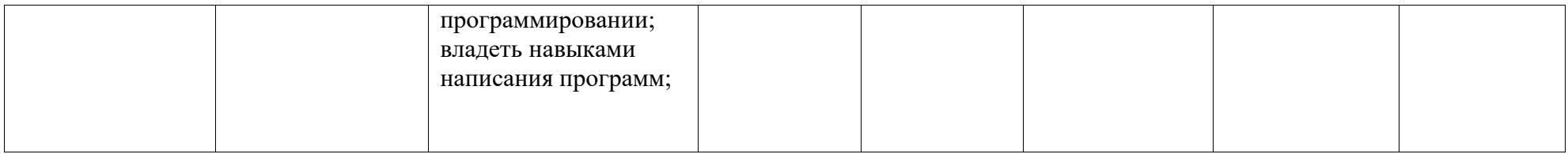

## <span id="page-5-0"></span>2. Оценочные средства, необходимые для оценки результатов обучения по дисциплине (модулю)

Задачи для проведения практических занятий, домашних и аудиторных контрольных работ, а также задания к лабораторным работам представлены в следующих учебно-методических материалах:

- 1. Дейл Н. Программирование на C++ [Электронный ресурс]: учебник / Дейл Н., Уимз Ч., Хелингтон М. – Электрон, дан. – М.: ЛМК Пресс, 2007. – 672 с. – Режим доступа: http://e.lanbook.com/books/element.php?pl1 id=1219
- 2. Дмитриев В.Л. Теория и практика решения задач по программированию. Уфа: РИЦ БашГУ. 2010. 264  $c_{\cdot}$ **[Электронный**  $pecypc$ ] Режим  $\equiv$ лоступа:  $\equiv$ https://sspaedu.bibliotech.ru/Reader/Book/2013102812425175582000005954 (28.08.2018)

Ниже приведены примеры типовых заданий к контрольным работам, типовые задания к лабораторным работам, задания повышенной сложности и материалы для проведения тестирования (база тестов программы MD Test).

## Тестовые залания

Перечень заданий для оценки уровня сформированности компетенции ОПК-7 на этапе «Знания»

### Тестовые материалы (тест №1) по разделу

«Основные приёмы программирования на языке  $C++$ . Структуры данных.»

### 1. Структура программы на языке C++ и типы данных.

- 1.1.\* Выбрать один вариант ответа
	- Набор символов, используемых в языке программирования:
		- а) алфавит
		- б) зарезервированные символы
		- в) лексемы
		- г) таблица соответствия
- 1.2.\* Выбрать правильные варианты ответа

Алфавит С++ включает:

- а) латинские буквы от а до z (строчные и заглавные)
- б) русские буквы от а до я (строчные и заглавные)
- в) знаки арифметических действий (сложение, вычитание, умножение, деление)
- г) цифры от 0 до 9

### 1.3.\* Выбрать правильные варианты ответа

Переменные, используемые в программе:

- а) могут быть объявлены без указания их типа (тип должен быть указан позднее)
- б) могут быть объявлены в любой части программы по мере необходимости
- в) могут содержать в себе знак подчеркивания « »
- г) могут содержать в себе символ «пробел»
- 1.4.\* Выбрать правильные варианты ответа

Зарезервированные слова:

- а) должны быть объявлены в разделе описания
- б) не могут использоваться в качестве идентификаторов имен переменных
- в) могут использоваться в качестве идентификаторов имен переменных
- г) в окне редактора C++ выделяются цветом
- 1.5.\* Выбрать правильный вариант ответа

Для доступа к глобальной переменной из блока, внутри которого описана локальная переменная, имя которой совпадает с глобальной переменной, используется операция:

а) тернарная операция «?:»

б) операция разрешения области действия «::»

в) в одной программе не может быть локальной и глобальной переменных с одинаковыми именами

г) доступ к глобальной переменной в таком случае нельзя осуществить

#### 1.6.\* Выбрать правильные варианты ответа

Какие фрагменты кода программы не содержат ошибок:

a) int  $a=10$ :  $\delta$ ) float a=b=c=10:  $a,b,c;$  $a=b=c=12;$  $r)$  char  $s[20]$ ;

#### 1.7.\* Выбрать правильные варианты ответа

Укажите правильные (допустимые) имена переменных:

- a)  $F$  Name
- $6)45a$
- B) Count2
- r) void

### 1.8.\* Выбрать правильные варианты ответа

Укажите правильные (допустимые) имена переменных:

- a) Code 1 б) Сумма
- $B)$  123
- г) Sum

#### 1.9.\*\*\* Выбрать правильный вариант ответа

Какой объем памяти требуется при работе с переменной для типа, описанного ниже:

struct Work

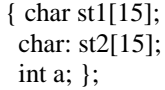

- а) 34 байт
- б) 5 байт
- в) 32 байта
- г) объем требуемой памяти для этого случая заранее определить нельзя

#### 1.10.\*\* Выбрать правильный вариант ответа

Какой объем памяти требуется при работе с переменной для типа, описанного ниже: short int  $a[25]$ :

- а) 25 байт
- б) 2 байта
- в) 50 байт
- г) объем требуемой памяти для этого случая заранее определить нельзя

#### 1.11.\* Выбрать правильный вариант ответа

Укажите высказывание, в котором содержится ошибка:

а) переменная типа short int занимает в памяти 2 байта

б) значение 3.15 можно записать в переменную типа float

- в) в одной программе не может быть описано двух переменных с одинаковыми именами
- г) в C++ в именах переменных строчные и заглавные буквы различаются

#### 1.12.\* Выбрать правильный вариант ответа

Какой объем памяти требуется при работе с переменной для типа, описанного ниже:

char A[10][2]:

- а) 22 байт
- б) 10 байт
- в) 20 байт
- г) объем требуемой памяти для этого случая заранее определить нельзя

1.13.\*\* Выбрать правильный вариант ответа

Что произойдет после выполнения следующей строки кода программы:

 $\text{cout}<<(\text{int})'a';$ 

а) будет выдано сообщение об ошибке

б) будет выдано число, соответствующее коду символа «а»

- в) будет отображен сам символ «а»
- г) данная строка кода программы будет проигнорирована

1.14.\*\* Выбрать правильный вариант ответа

Что выведет на экран следующий фрагмент кода программы:

int  $a=5$ : void main( $)$  { int a=10, c;  $c=a+90;$  $a=c+::a$ :  $\text{cout}<}$ 

a) 105;  $6) 5;$  $B) 200:$ 

г) сообщение об ошибке

1.15.\*\* Выбрать правильный вариант ответа

Что выведет на экран следующий фрагмент кода программы:

int  $a=5$ : void main() { int a=10, c=20;  $\{$ int a;  $a=3$ \*c: }  $\text{cout} \ll \text{a};$ 

 $6)$  10:  $B)$  5;

a)  $60$ ;

г) сообщение об ошибке

1.16.\*\* Выбрать правильный вариант ответа

Что выведет на экран следующий фрагмент кода программы:  $int a=5$ :

```
void main() { int a=10, c=20;
                  \{int a;
                   a=3*c: }
                  \text{cout} \ll \text{ca};
```
a)  $5$ :

 $6) 10;$ 

 $B) 60;$ 

г) сообщение об ошибке

1.17.\* Задание на упорядочение

Расположите типы данных в порядке возрастания объема памяти, необходимой для хранения одной переменной указанного типа:

1: char

- 2: short int
- 3: float
- 4: double

1.18.\*\* Задание на упорядочение

Расположите в порядке возрастания значений переменных А, В, С, D строки кода программы, если начальные значения переменных равны 25:

1: A- $=20$ ;

- $2: B++$
- $3: C+=10:$
- $4: D^* = 2:$

1.19.\* Задание на соответствие

Соответствие между способами объявления и типами переменных:

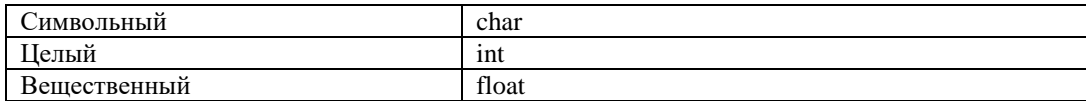

### 1.20.\* Задание на соответствие

Определить, к какому типу относится переменная (или константа):

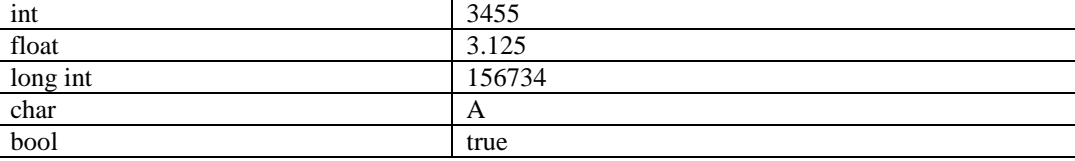

#### 1.21.\*\* Задание на соответствие

Определить, к какому типу относится переменная (или константа):

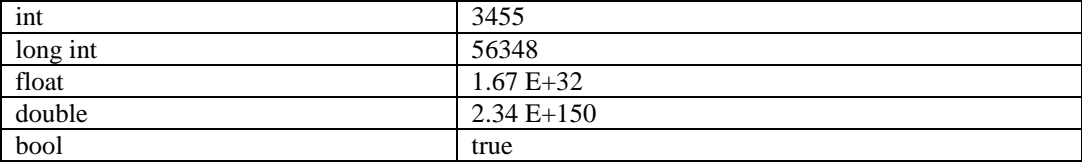

#### 1.22.\* Задание на соответствие

Привести в соответствие описания и зарезервированные слова:

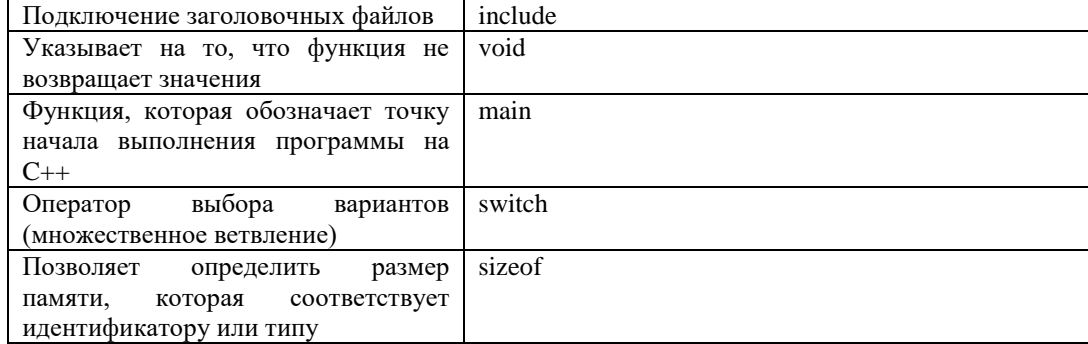

#### 2. Оператор ветвления. Множественное ветвление.

2.1.\* Выбрать правильные варианты ответа

Какие из приведенных ниже операций отношения можно использовать в C++:

- $a$ ) <, <=, >, >=  $(6) = 5$ . !=  $B) := \text{R}$
- $r)$  and, or

 $a)$  3  $\overline{6}$ ) 0  $\overline{B}$ ) 5  $r$ ) 4

2.2.\* Выбрать один вариант ответа

Чему будет равно значение переменной «а» после выполнения фрагмента кода программы:

int  $a, b, c$ ; void main()  ${a=3: b=10: c=15:}$ if (c % b > 4)  $a = (b+c)$  % 5; }

2.3.\*\*\* Выбрать один вариант ответа

Чему будет равно значение переменной «а» после выполнения фрагмента кода программы:

int  $a, b, c$ ; void main()  $b = 10$ ; c = 15;  $a = b + c \% 4$ : if ( $(a < c)$  & &  $(a % c > b + 2)$ )  $a = b *c$ ; else  $a = b$ ; if (a>c) a =c-b; else a=3; }

a)  $10$  $6)150$  $B)$  3

 $\Gamma$ ) 5

2.4.\*\* Выбрать один вариант ответа

Каков результат работы следующей программы:

int a. b: unsigned char c; void main()  ${a = 10; b = 5;$ if ((a<br/>b) &&(c>0)) c =10; else c =a\*b;  $c^* = a$ ;  $\text{cout} \ll c$ ; }

a)  $500$ 

б) сообщение об ошибке (диапазон типа unsigned char меньше диапазона типа int)  $B)$  244

г) сообщение об ошибке, так как значение переменной «с» не задано

#### 2.5.\*\* Выбрать один вариант ответа

Каков результат работы следующей программы:

int a = 10, b = 5; unsigned char c: void main() { if ( (a<br/>b)  $\|$  (c= =0) ) c =10; else c =a\*b;  $c^* = a$ :  $\text{cout} \ll c$ ; }

```
a) 100
```
б) сообщение об ошибке (диапазон типа unsigned char меньше диапазона типа int)

 $B)$  244

г) сообщение об ошибке, так как значение переменной «с» не задано

2.6.\* Выбрать правильные варианты ответа

Каков результат работы следующей программы, в зависимости от введенного значения переменной  $\alpha$ aw

int a,  $b = 10$ ; void main() { $\operatorname{cin} >> \operatorname{a}$ : if (a>b) cout << a; else cout <<  $(2^*b)$ ; } а) 20 (если лля «а» введено значение 10) б) 11 (если для «а» введено значение 11) в) 10 (если для «а» введено значение 10)

г) 20 (если для «а» введено значение 30)

2.7.\* Выбрать один вариант ответа

Каков результат работы фрагмента программы (переменная «а» типа int):

```
a = 2;
           switch (a)
           \{ \text{ case } 1: \text{out} \ll \text{"Immer!"; \text{ break}; \}case 2: cout << "Пока!"; break;
             case 5: cout << "Как дела?"; }
а) Как дела?
```
б) Привет!

в) Пока!

г) Привет! Пока! Как дела?

2.8.\* Выбрать один вариант ответа

Чему булет равно значение переменной «а» типа int после выполнения фрагмента программы:

 $a = 200$ :  $b = 55$ : if  $(a>b)$  a =35; else a =117; a) 200

- $6)35$ в) 117
- $\overline{r}$ ) 55

2.9.\* Выбрать один вариант ответа

Каков результат работы фрагмента программы (переменная «а» типа int):

 $a = 2$ ;

$$
a>2 ?\text{ cout<<} "Aa":\text{court<<} "Her";
$$

a)  $\pi$ 

 $6$ ) Her

в) в приведенном коде содержатся ошибки

г) нет правильного ответа

2.10.\*\* Задание на упорядочение

В каком порядке следует записать строки кода программы, чтобы результатом ее работы было значение, равное «-1» (переменные «а» и «b» типа int)?

1:  $b = 0$ ; 2:  $a = ++b$ ;  $3: b = 10$ : 4: if  $(a>b) b = a$ ; else  $b = -a$ ; 5:  $\text{cout} \ll \text{b}$ :

2.11.\* Задание на упорядочение

В каком порядке следует записать строки кода программы, чтобы результатом ее работы было «Да»? 1:  $a = 3$ ;  $b = 5$ ;

2: if 
$$
(b>a)
$$
 b = a

3: if  $(b=-a)$  cout<<" $\text{Ia}$ "; else cout<<" $\text{Her}$ ":

2.12.\* Задание на соответствие

Установите соответствие для логических элементов:

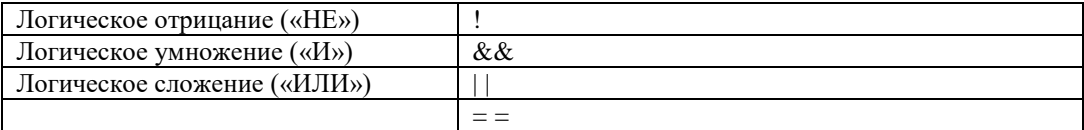

#### 2.13.\* Задание на соответствие

Установите соответствие для операций отношения:

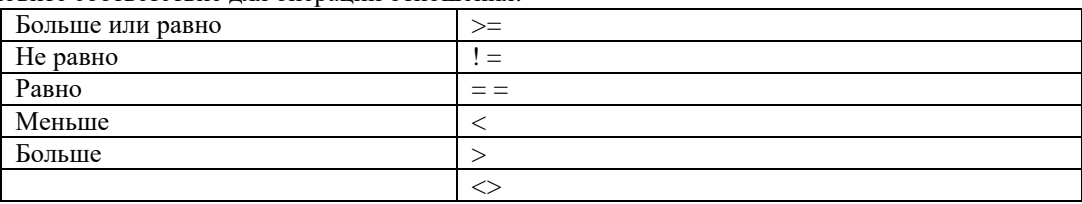

#### 3. Пиклы в С++.

3.1.\* Выбрать один вариант ответа

В чем заключается основное отличие циклов while и do...while?:

а) никаких отличий нет

б) тело цикла do...while в любом случае выполнится хотя бы один раз

в) тело цикла while в любом случае выполнится хотя бы один раз

г) цикл while имеет ограниченное применение

### 3.2.\* Выбрать правильные варианты ответа

Из следующих утверждений выберите верные:

а) переменная, используемая в цикле for, должна быть целого типа

б) переменная, используемая в цикле for, может быть типа float

- в) переменная, используемая в цикле while, может быть вещественного типа
- г) тело цикла for в любом случае выполнится хотя бы один раз
- 3.3.\* Выбрать один вариант ответа

Алгоритм, в котором команда или серия команд повторяется, называется:

- а) линейным
- б) разветвляющимся
- в) циклическим
- г) замкнутым

3.4.\* Выбрать один вариант ответа

- Когда закончится выполнение фрагмента кода программы:
	- while (getch()  $!=27$ );
	- а) никогда
	- б) после того, как будет нажата любая клавиша на клавиатуре
	- в) сразу же, так как тело цикла пустое
	- г) после того, как пользователь нажмет клавишу «Esc»
- 3.5.\* Выбрать один вариант ответа

Циклом с «постусловием» в C++ является цикл:

a) while

 $6)$  for

- в) do...while
- г) такого цикла в С++ нет
- 3.6.\* Выбрать один вариант ответа

Циклом с «предусловием» в C++ является цикл:

- a) while
- $6$ ) for
- B) do...while
- г) такого цикла в С++ нет
- 3.7.\* Выбрать один вариант ответа

Циклом с «параметром» в C++ является цикл:

- a) while
- $6$ ) for
- $B)$  do...while
- г) такого цикла в С++ нет

3.8.\*\* Выбрать правильные варианты ответа

Извлечь корень квадратный из числа «х» можно следующим образом (х>0):

a)  $sqr(x)$ ;  $\delta$ ) fabs $(x)$ ;  $B)$  sqrt $(x)$ ;  $r) exp(log(x)/2);$ 

3.9.\*\* Выбрать правильные варианты ответа

Возвести число «х» в квадрат можно следующим образом (x>0):

a)  $sqr(x)$ ;  $\delta$ ) (int) x;  $\mathbf{B}$ ) sqrt $(\mathbf{x})$ ;  $r) exp(2 * log(x));$ 

3.10.\* Выбрать один вариант ответа

Для завершения выполнения цикла досрочно используется оператор:

- a) halt
- $6$ ) continue
- B) break
- г) завершить цикл досрочно нельзя

3.11.\*\* Выбрать один вариант ответа

Каков результат работы фрагмента программы (переменная «а» типа int):

 $a = 20$ : for (int i =1;  $i \le 10$ ;  $i++$ ) { $a - =3$ ; if  $(i>7)$  continue;  $a + = 2$ : }  $\text{cout} \ll a$ ;

 $a)$  4  $6)10$  $\overline{B}$ ) 2  $r$ ) 6

3.12.\*\* Выбрать один вариант ответа

Каков результат работы фрагмента программы (переменная «а» типа int):

$$
a = 20;
$$
  
for (int i = 1; i < 10; i++) { a -3;  
if (i>8) break;  
 a +=2; }  
out << a;

 $B)$  10  $r$ ) 6

 $a)$  4  $6)9$ 

3.13.\* Выбрать один вариант ответа

Каков результат работы фрагмента программы (переменная «а» типа int):

```
a = 0:
          for (int i =1; i <= 5; a += i++);
          \text{cut} \ll a:
a) 16)10B) 5
r) 15
```
3.14.\*\* Выбрать правильные варианты ответа

В каких случаях значение переменной «а» типа int примет значение, большее 20:

a) for  $(a=0, i=1; i \leq 10; a \neq i++)$ ; 6) a =0; do { a +=2; } while (a <= 20);  $\alpha$ ) for (a=10, i=10; i>=1; a +=1, i--); r) a =5; while (a>30) a+=2;

(Правильные ответы: а), б))

3.15.\*\* Выбрать один вариант ответа

Каков результат работы фрагмента программы:

for (float i =0; i<= 1.01; cout<<i<<endl, i+=0.1);

а) фрагмент кода содержит ошибку, т.к. переменная і описана как вещественная

б) так использовать цикл с параметром нельзя

в) будут выведены числа от 0 до 1 с шагом 0.1

г) нет правильного ответа

#### 3.16.\*\* Задание на упорядочение

В каком порядке следует записать строки фрагмента кода программы, чтобы результатом ее работы была сумма чисел от 1 до 10 (переменная «s»)?

1:  $s = 0$ ;  $i = 1$ ; 2: while  $(i \le 10)$  {  $3: s \rightarrow i$  $4: i++:$  $5: \}$ 

3.17.\*\* Задание на упорядочение

Записать строки кода программы в порядке возрастания значений переменной «s»

1:  $s = 0$ ; for  $(k = 1; k < = 5; s++)$ ,  $k++)$ ; 2:  $s = 0$ ; for  $(k = 1; k \le 5; s += k++)$ ; 3:  $s = -20$ ; while  $(s \le 25)$   $s = 2$ ;

3.18.\*\* Задание на упорядочение

Записать строки кода программы в порядке возрастания значений переменной «s»

1:  $s = -10$ ; do  $s == 2$ ; while  $(s > 50)$ ; 2:  $s = 0$ : for  $(k = 1; k < 5; s++)$ ,  $k++)$ ; 3:  $s = 0$ ; for  $(k = 1; k \le 5; s == k++)$ ; 4:  $s = -20$ ; while  $(s \le 25)$  s  $+= 2.14$ ;

## 3.19.\* Задание на соответствие

## Установите соответствие:

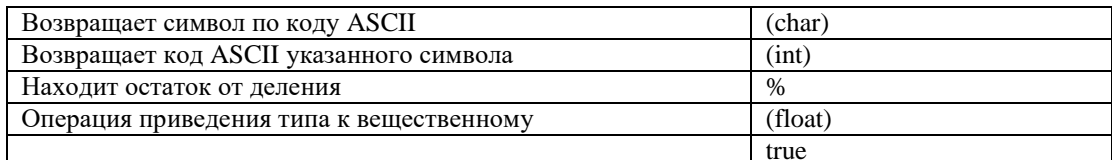

## 3.20.\* Задание на соответствие

Установите соответствие для следующих функций:

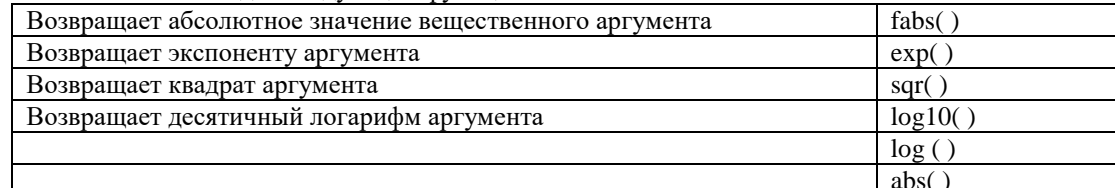

### 3.21.\* Задание на соответствие

Установите соответствие между видами циклов и их особенностями:

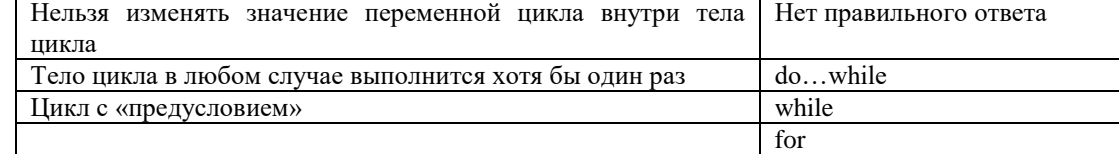

### 3.22.\* Задание на соответствие

Установите соответствие межлу вилами никлов и их особенностями:

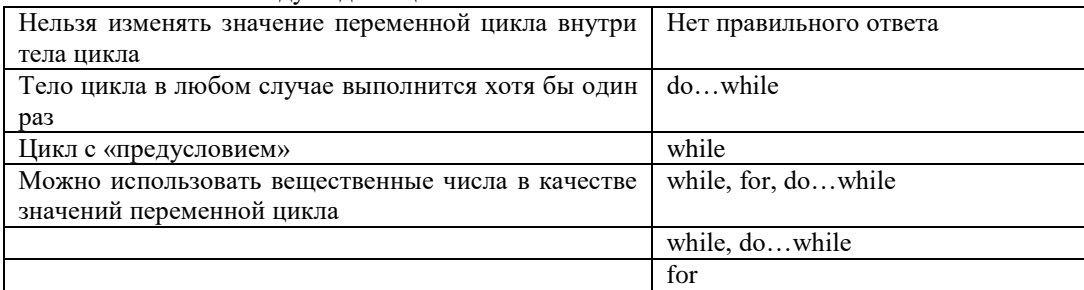

#### 4. Массивы и указатели.

- 4.1.\* Выбрать правильные варианты ответа
	- Массивы могут быть:
		- а) одномерными
		- б) многомерными
		- в) бесконечными
		- г) неопределенными
- 4.2.\* Выбрать один вариант ответа

Множество однотипных элементов, объединённых общим именем и занимающих в памяти компьютера определённую область:

- а) массив
- б) запись
- в) переменная
- г) константа

#### 4.3.\* Выбрать один вариант ответа

В качестве элементов массива можно использовать:

- a) только тип int
- б) только тип char
- в) любой тип данных

г) только типы int, long int и float

4.4.\* Выбрать один вариант ответа

Что означает следующий фрагмент кода программы:

float a $[10][5]$ ;

- а) переменная «а» представляет собой одномерный массив
- б) переменная «а» представляет собой двумерный массив
- в) некорректное описание двумерного массива
- г) объявление массива открытого типа

4.5.\* Выбрать один вариант ответа

Содержит ли следующий фрагмент кода программы ошибки:

int a[ $3$ ][ $10$ ];

int  $b[5]=\{1, 3, 5, 7, -10\};$ 

а) ошибка в описании одномерного массива

б) ошибка в описании двумерного массива

в) ошибок нет

г) ошибки в описании и одномерного, и двумерного массивов

4.6.\*\* Выбрать правильные варианты ответа

Залан следующий фрагмент кода программы:

```
int a[15]:
```
float  $b[5][5]$ :

Какие операции из перечисленных ниже не приводят к ошибкам:

a)  $b[3][4] = a[5]$ ; 6) for (int k = 0; k < 20; a[k] = k++);  $\vert$  a) a[7] = b[2][5]; r) for (int k = 0; k < 4; b[k][k] = a[k + + 1]);

4.7.\*\* Выбрать правильные варианты ответа

Задан следующий фрагмент кода программы: int a[ $15$ ]; float  $b[10]$ ; Какие операции из перечисленных ниже являются допустимыми: a)  $b[3] = a[5]$ ; 6) if (a[10] > 5) b[5] = 2.37;  $B) b[7] = a[20];$ r) for (int k =0; k<20; b[k] = a[k++]);

4.8.\*\* Выбрать правильные варианты ответа Залан следующий фрагмент кода программы: float a[ $10$ ], b[ $10$ ]; Какие операции из перечисленных ниже являются допустимыми: a)  $b[3] = (int) a[5] \% 4;$ 6) if (a[2]  $>8$ ) b[5] = 2.37;  $B) b[7] = a[7] \% 12;$ r) for (int k = 20; k > 3; b[k] = a[k - -]);

4.9.\* Выбрать один вариант ответа

В одном и том же массиве могут содержаться:

а) только однотипные элементы

б) любой набор элементов

в) нет правильного ответа

г) элементы разных типов, в зависимости от описания массива

4.10.\*\* Выбрать один вариант ответа

Каков результат работы следующей программы:  $\#$ include <iostream> #include  $\langle$ conio $\rangle$ #include <windows> void main() { int a[20], k, s=0; randomize();

а) подсчитывается сумма всех элементов массива

б) подсчитывается сумма элементов массива, содержащих четные числа

- в) подсчитывается сумма элементов массива с четными индексами
- г) подсчитывается сумма элементов массива, содержащих нечетные числа
- 4.11.\* Выбрать один вариант ответа

Что происходит в процессе выполнения следующего фрагмента кода программы:

for  $(k=0; k<20; k++)$  { cout << "элемент "<<  $(k+1)$  << "= ";

 $\operatorname{cin} \gg \operatorname{a[k];}$ 

- а) вывод элементов массива на экран
- б) выдается сообщение об ошибке
- в) ввод элементов массива с клавиатуры
- г) элементам массива присваиваются значения от 1 до 20

4.12.\* Выбрать один вариант ответа

Что происходит в процессе выполнения следующего фрагмента кода программы:

for  $(k = 0; k < 4; k++)$ 

{ for (m = 0; m < 5; m + + ) cout << a[k][m] << " "; cout<<endl: }

- а) вывод элементов двумерного массива на экран в виде матрицы  $4\times5$
- б) выдается сообщение об ошибке
- в) вывод элементов двумерного массива на экран в одну строку
- г) вывод элементов одномерного массива на экран в виде матрицы

4.13.\*\* Выбрать один вариант ответа

Каков результат работы фрагмента следующей программы:

float a[10] = {1.3, 3.5, 1.1, 4.6, 5.6, 3.2, 2.8, 3.3, 1.0, 1.0}; float \*p,  $s = 0$ .; int i;

- $p = \&a[0]$ ;
- for(i =0; i<10; i++) cout << \*p++ <<" ";
- а) подсчитывается сумма всех элементов массива
- б) осуществляется вывод элементов массива
- в) выводятся адреса элементов массива
- г) фрагмент кода содержит ошибки

4.14.\*\* Выбрать один вариант ответа

```
Каков результат работы фрагмента следующей программы:
```
float a[10] = {1.3, 3.5, 1.1, 4.6, 5.6, 3.2, 2.8, 3.3, 1.0, 1.0}; float  $\ast p$ , s=0.; int  $i=0$ ;  $p = \&a[0];$  $s = \nmid p$ ; while  $(i<5)$  { s+=\*(p+=2);  $i++:$ } cout<<s<<endl;

а) подсчитывается сумма всех элементов массива

- б) программа содержит ошибку
- в) суммируются элементы, расположенные на нечетных позициях
- г) суммируются элементы, расположенные на четных позициях

4.15.\* Выбрать один вариант ответа

Каков результат работы фрагмента следующей программы:

float  $a = 10$ : float \*p =  $\&a$ ;

$$
_{\rm{cout}} << \ast p;
$$

а) вылается значение переменной «а»

б) программа содержит ошибку

в) выдается адрес переменной «а»

г) на экран ничего не выводится, т.к. указатель инициализируется при объявлении, что не лопустимо

4.16.\* Выбрать один вариант ответа

Каков результат работы фрагмента следующей программы:

float  $a = 10$ ; float \*p =  $\&a$ ;  $\text{cout} \ll \text{p}$ :

а) выдается значение переменной «а»

б) программа содержит ошибку

в) выдается адрес переменной «а»

г) на экран ничего не выводится, т.к. указатель инициализируется при объявлении, что не допустимо

4.17.\* Выбрать один вариант ответа

Каков результат работы фрагмента следующей программы:

float  $*_{\mathbb{D}}$ :

\* $p = 10$ :

cout<<\*p<<endl;

а) вылается значение « $10$ »

б) в программе содержится ошибка

в) выдается адрес, по которому хранится значение «10»

г) выдается «0», т.к. указатель был инициализирован неверно

4.18.\* Выбрать один вариант ответа

Каков результат работы фрагмента следующей программы:

 $int i.n$ : int \*p= new int [n];  $cin>>n$ : for  $(i = 0; i < n; i++)$  cin >> p[i];

а) осуществляется ввод элементов динамического массива

б) осуществляется ввод элементов статического массива

в) осуществляется ввод адресов элементов

г) программа выдает сообщение об ошибке

4.19.\* Выбрать правильные варианты ответа

Какие из перечисленных ниже операций допустимы при работе с отдельными элементами массива типа double:

а) операции привеления типов

б) операции отношения (>=, <=, !=, <, >, = =)

 $R)$ %

г) операции изменения типа элементов

4.20.\*\*\* Выбрать один вариант ответа

Что происходит в процессе выполнения следующего фрагмента кода программы:

а) сортировка элементов массива по возрастанию

б) замена каждого следующего элемента массива предыдущим

в) изменение порядка следования элементов массива на противоположный

г) сортировка элементов массива по убыванию

4.21.\*\*\* Выбрать один вариант ответа

Что происходит в процессе выполнения следующего фрагмента кода программы:

- а) сортировка элементов массива по возрастанию
- б) замена каждого следующего элемента массива предыдущим
- в) изменение порядка следования элементов массива на противоположный
- г) сортировка элементов массива по убыванию

4.22.\* *Выбрать один вариант ответа*

Что происходит в процессе выполнения следующего фрагмента кода программы:

 $s = a[0]$ ;

for  $(k = 0; k < 10; k++)$ 

if (a[k]>s) s =a[k];

а) выдается сообщение об ошибке

- б) подсчет суммы элементов массива
- в) поиск минимального элемента массива

г) поиск максимального элемента массива

4.23.\* *Выбрать один вариант ответа*

Что происходит в процессе выполнения следующего фрагмента кода программы:

$$
s = 0;
$$

for 
$$
(k = 0; k < 30; k++)
$$

if 
$$
(a[k] = 20) s++
$$
;

а) выдается сообщение об ошибке

б) считается, сколько раз в массиве встречается число «20»

- в) в элементы массива записывается число «20»
- г) переменная «s» после выполнения цикла примет значение, равное «1»

#### 4.24.\* *Задание на упорядочение*

Требуется поменять местами элементы с номерами 3 и 8 некоторого одномерного массива. Записать строки кода программы в требуемом для этого порядке:

1:  $s = a[3]$ ; 2:  $a[3] = a[8]$ ;  $3: a[8] = s;$ 

4.25.\* *Задание на соответствие*

Установите соответствие:

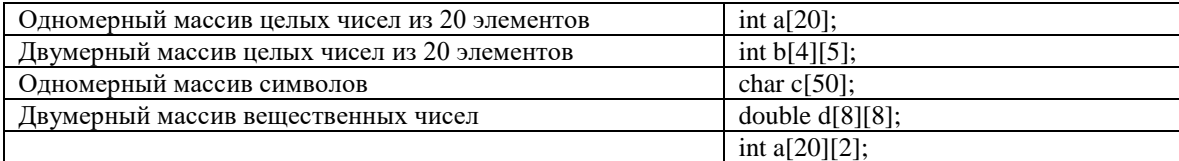

4.26.\* *Задание на соответствие*

Установите соответствие:

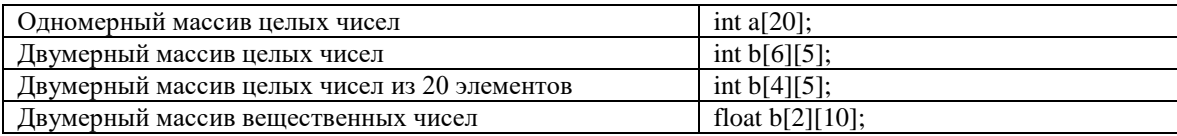

#### **5. Строки. Структуры.**

5.1.\* *Выбрать правильные варианты ответа*

Какие из приведенных ниже операций можно использовать в C++ при работе с символьными массивами:

 $a) \leq, \leq, \geq, \geq$  $(6) = 5, !=, +$  $\mathbf{B}$ )  $\Leftrightarrow$ г) mod, div

5.2.\* *Выбрать один вариант ответа*

Что происходит в процессе выполнения следующего фрагмента кода программы:

int  $i=0$ ,  $ss=0$ : char s[10]: gets(s);

$$
\begin{array}{c}\n\text{while } (i < \text{strlen}(s)) \\
\text{if } (s[i++] = -a') \text{ ss++};\n\end{array}
$$

- а) выдается сообщение об ошибке
- б) на экран выводится строка текста
- в) подсчитывается число символов в строке
- г) подсчитывается, сколько раз в строке встречается символ «а»
- 5.3.\* Выбрать один вариант ответа
	- Что делает фрагмента кода программы:
		- int i= $0$ .ss= $0$ :
		- char  $s[100]$ :

while ( $(s[i] = getch())! = 13 & k \& i < 100$ ) putch $(s[i] + 1);$ 

- а) вводит строку посимвольно и отображает печатаемые символы на экране
- б) вводит строку до тех пор, пока не будет введено 100 символов
- в) вводит строку, но не отображает ее не экране
- г) код программы содержит ошибку
- 5.4.\* Выбрать один вариант ответа
	- Длина строки в  $C_{++}$ :
		- а) может лежать в диапазоне от 0 до 255 символов
		- б) не ограничена
		- в) зависит только от объема свободной памяти
		- г) не может превышать 128 символов

### 5.5.\*\* Выбрать правильные варианты ответа

В каких из приведенных ниже случаев допущены ошибки:

- a) char  $s[200]$ ;
- 6) char a[ $25$ ], b[ $500$ ];
- $B$ ) char al  $\vert$ :
- $r)$  char s[3][];

### 5.6.\*\* Выбрать правильные варианты ответа

В каких перечисленных случаях строка будет отображена на экране корректно:

- a) char a[]={'1', '2', '3'}; 6) char b[]={'1', '2', '3', '\0'};
- $\alpha$ ) char c[4]={'1', '2', '3', '\0'};
- r) char  $a[3]=\{1', 2', 3'\}$ ;
- 5.7.\* Выбрать правильные варианты ответа

Кажлый символ:

- а) занимает 2 байта памяти
- б) занимает 1 байт памяти
- в) имеет числовой кол в соответствии с таблицей колов ASCII
- г) представляет собой составной тип данных
- 5.8.\* Выбрать правильные варианты ответа

Для преобразования данных типа char в целое число (т.е. для получения кода ASCII символа):

- а) можно использовать явное преобразование типов (int)
- б) потребуется описать лостаточно длинную функцию перевода
- в) потребуется использовать массив, содержащий алфавит
- г) можно ничего не использовать C++ сам умеет преобразовывать типы

#### 5.9.\* Выбрать один вариант ответа

В языке C++ тип «структура» определяется путем указания служебного слова:

- a) struct
- 6) size of
- B) record
- $r$ ) continue
- 5.10.\* Выбрать один вариант ответа

Структурированный комбинированный тип данных, состоящий из фиксированного числа компонент (полей) разного типа:

- а) структура (struct) б) массив
- в) строка (char)

г) нет правильного ответа

5.11.\*\* *Выбрать один вариант ответа*

В чем заключается ошибка в приведенном ниже фрагменте кода программы:

struct Work {char Name1[15];

#### char Name2[15]; int Year; }

Work A;

а) ошибка в данном фрагменте кода отсутствует

- б) не поставлена «точка с запятой» после закрывающейся фигурной скобки описания структуры
- в) не указано слово void до перечисления полей (перед полем Name1)

г) первая строка фрагмента должна быть записана как Work struct

5.12.\* *Выбрать один вариант ответа*

Есть ли ошибка в приведенном ниже фрагменте кода программы:

struct Work { char Name1[15];

char Name2[15]; int Marks[30]; };

Work  $A^T$ 

а) не указано слово struct до перечисления полей (перед полем Name1)

б) массив не может быть одним из полей записи

- в) ошибка в данном фрагменте кода отсутствует
- г) лишняя «точка с запятой» после закрывающейся фигурной скобки описания структуры

#### 5.13.\* *Выбрать один вариант ответа*

#### **Как осуществляется в программе доступ к полям структуры (struct):**

- а) указывается идентификатор записи и через точку нужное поле
- б) простым прямым обращением к имени поля
- в) указывается идентификатор записи и в скобках нужное поле
- г) нет правильного ответа

5.14.\*\* *Выбрать один вариант ответа*

Есть ли ошибка в приведенном ниже фрагменте кода программы:

struct Work { char Name1[15];

## char Name2[15];

int Marks[30]; };

Work  $A^T$ 

int Name2;

- а) лишняя «точка с запятой» после закрывающейся фигурной скобки описания структуры
- б) массив не может быть одним из полей записи
- в) ошибка в данном фрагменте кода отсутствует
- г) переменная Name2 использована и в качестве поля структуры, и как отдельная переменная типа int, что недопустимо

5.15.\*\* *Выбрать один вариант ответа*

Что будет являться результатом выполнения фрагмента кода программы:

struct Work { char Name1[15];

char Name2[15];

float Year; };

Work A[10]:

 $\text{cout} \ll (\text{sizeof}(A));$ 

- а) сообщение об ошибке
- б) 0, так как поля записи еще не заполнены
- в) 34
- г) 340

5.16.\* *Задание на соответствие*

Установите соответствие между описанием и функцией (или процедурой):

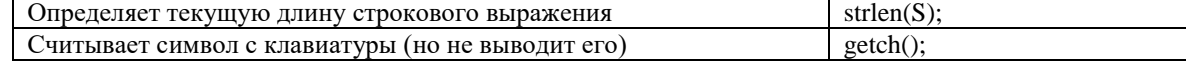

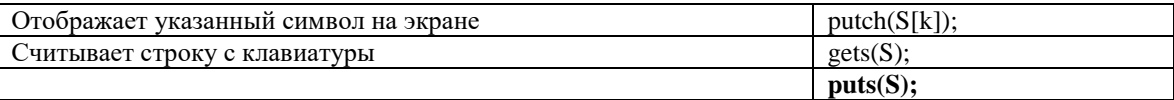

#### 6. Функции. Перегрузка функций.

6.1.\* Выбрать правильные варианты ответа

Какие строки нельзя включать в состав одной и той же программы:

a) void sum(int, int);

 $\delta$ ) int sum(int. int):

 $\mathbf{B}$ ) int sum(int):

r) void sum(int, float);

6.2.\* Выбрать один вариант ответа

Для чего служит описанная ниже функция:

int sum(int  $a$ , int  $b$ )

{ if  $(a>b)$  return a; else return b; }

а) возвращает минимальное из двух чисел

б) ничего не возвращает

в) возвращает максимальное из двух чисел

г) возвращает два числа

6.3.\*\* Выбрать один вариант ответа

Для чего служит описанная ниже функция:

int sum(int a[], int n)

а) подсчитывает сумму элементов одномерного массива

б) подсчитывает сумму адресов элементов

в) ничего не выполняет, так как не указан размер передаваемого массива

г) приведенный фрагмент кода содержит ошибку

6.4.\*\* Выбрать один вариант ответа

В чем заключается ошибка в приведенном ниже фрагменте кода программы:

int sum(int a[], int n) { int s=0, i=0; while  $(i < n)$ {if (a[i]%2==0) s+=a[i];  $i++;}$ return  $s$ ; }

a) в строке «int sum(int a[], int n)» не указан размер массива

б) операцию «%» нельзя применять к элементам массива

в) цикл внутри функции будет выполняться бесконечное число раз

г) ошибок в приведенном фрагменте кода нет

6.5.\*\* Выбрать один вариант ответа

Какие лействия выполняет функция:

int fun(char  $*_{S}$ ) { int  $n = 0$ ; while  $(*s++)$  n++: return  $n$ ; }

а) никакие действия выполнены не будут, т.к. в коде содержатся ошибки

б) функция определяет длину строки

в) функция подсчитывает сумму кодов символов строки

г) функция возвращает «0»

6.6.\*\* Выбрать один вариант ответа

В чем заключается смысл перегрузки функций в C++?

а) можно использовать одинаковые имена функций, но при этом функции должны отличаться количеством или типом формальных параметров

- б) можно использовать одинаковые имена функций, при этом функции могут иметь абсолютно одинаковый набор формальных параметров
- в) перегрузка функций в C++ не допускается
- г) можно перегружать только функции, уже описанные в языке C++
- 6.7.\*\* Выбрать один вариант ответа

Какие действия выполняет функция:

double fun (int a, int b)

### { return pow( $a^*a+b^*b.0.5$ ); }

- а) никакие действия выполнены не будут, т.к. в коде содержатся ошибки
- б) функция находит сумму квадратов двух чисел
- в) функция находит модуль вектора, заданного на плоскости
- г) функция возвращает «0»
- 6.8.\*\* Выбрать один вариант ответа

Можно ли перегружать встроенные функции C++?:

- а) можно перегружать любые
- б) нельзя
- в) можно, но только математические
- г) можно, но только не математические

#### Перечень вопросов к экзамену

### 1 семестр

- 1. Алфавит, синтаксис и семантика языка C++. Понятие алгоритма.
- 2. Структура программы на языке С++. Характеристика процедурных языков программирования.
- 3. Типы данных. Описание констант и переменных стандартных типов. Приведение типов.
- 4. Полная и неполная форма ветвления.
- 5. Структура множественного выбора switch. Оператор безусловного перехода goto.
- 6. Перечисления. Объединения. Смеси.
- 7. Структуры повторения: цикл с предусловием. Операторы break и continue.
- 8. Структуры повторения: цикл с постусловием. Операторы break и continue.
- 9. Структура повторения for. Операторы break и continue.
- 10. Функции в С++. Описание функции и ее вызов. Локальные переменные. Формальные и фактические параметры. Прототипы функций.
- 11. Функции в С++. Перегрузка функций. Примеры программного кода.
- 12. Ссылки и ссылочные параметры. Вызов функций по ссылке с аргументамиуказателями. Аргументы по умолчанию.
- 13. Функции с переменным количеством параметров.
- 14. Указатели на функцию как параметр.
- 15. Шаблоны функций. Встраиваемые (inline) функции. Унарная операция разрешения области действия (::).
- 16. Рекурсия. Рекурсивные алгоритмы. Итерационные алгоритмы.
- 17. Адреса и указатели. Объявление указателей. Операции над указателями. Указатели, объявленные как const.
- 18. Статические массивы в С++. Сечения массива и указатели.
- 19. Использование указателей при работе с массивами. Динамическое выделение памяти. Передача массивов в функции.
- 20. Символьный тип в С++. Библиотека обработки символов сtype.
- 21. Строки в C++. Функции gets и puts стандартной библиотеки stdio. Функции работы со строками библиотек cstring и stdlib.
- 22. Тип struct (структура) в C++. Сравнительный анализ с типом record в Turbo Pascal.
- 23. Динамические структуры. Списки.
- 24. Динамические структуры. Стеки. Деки. Очереди.
- 25. Файловый ввод-вывод в C++. Использование средств библиотеки stdio.
- 26. Файловый ввод-вывод в C++. Использование средств библиотеки fstream. Файлы последовательного доступа. Файлы произвольного доступа.
- 27. Текстовый вывод (на экран) в С++.
- 28. Манипуляторы потоков.

### Контрольные работы

Перечень заданий для оценки уровня сформированности компетенции ОПК-7 на этапе «Умения»

Типовые варианты аудиторной контрольной работы №1

### **I** вариант

- $\left(\frac{(a-b)^2+c^4}{\ln(|a+b+c|-2)}+\left(\frac{3ab}{\sqrt{1-c^2}}\right)^{\frac{3}{4}}, \quad$  учитывая 1. Вычислить выражения значения **BCC** возможные значения вводимых переменных *a*, *b*, *c*.
- 2. Написать программу, которая в данной последовательности действительных чисел  $a_1,...a_n$  позволяет выяснить, имеются ли среди соседних элементов в этой последовательности взаимно обратные числа.
- 3. В одномерном массиве заданного размера N найти элемент, меньше всего отличающийся от  $\sqrt{s}$ , где  $S$  – сумма элементов данного массива.

## II вариант

- 1. Вычислить значения выражения  $\ln |a^b| + \exp(a+b) \sqrt{c ab}$ , учитывая все возможные значения вводимых переменных а, b, с.
- 2. Составить нахожления первого программу члена послеловательности  $a_n = 1 + \frac{1}{2} + \frac{1}{4} + ... + \frac{1}{2^n}$ , который не принадлежит отрезку  $[a,b]$ . Числа а и b запрашиваются в начале работы с программой. (Указание: данная последовательность является сходящейся и ее сумма при  $n \rightarrow \infty$  дает 2, т.о., все значения [a,b] заключены между 1 и 2).
- 3. В заданном массиве  $A(N\times N)$  поменять местами главную диагональ и первый столбец.

### III вариант

- $\frac{1}{\arcsin a} + \ln (b + ac) \frac{a^2 + b^2 + c^2}{abc}$ , учитывая все 1. Вычислить значения выражения возможные значения вводимых переменных  $a, b, c$ .
- 2. Найти сумму простых чисел в промежутке [1, N]. Число N вводится в ходе работы программы.
- 3. В двумерном массиве  $A(N \times M)$ , не содержащем повторяющиеся элементы, найти элементы, наиболее близкие друг другу по значению, а также их положение в массиве (номер строки и столбца). Указание: воспользоваться правилом нахождения максимального элемента.

### Типовые варианты аудиторной контрольной работы №2

### **I** вариант

Дана следующая информация о книгах библиотеки: автор, название книги, издательство, год выпуска, количество экземпляров книги в библиотеке. Написать программу, позволяющую осуществлять следующие операции: добавление и удаление информации о книге, просмотр информации о книгах библиотеки, сортировку списка книг по году издания (автору, количеству экземпляров). Данные должны записываться в файл, и считываться из него.

## II вариант

Обработать информацию о результатах сессии в некоторой группе студентов, считая, что количество экзаменов равно четырем. Для каждого студента подсчитать средний балл по всем экзаменам и составить список, включающий сведения о задолжниках. Исходными данными считать: фамилия и инициалы студента, номер зачетной книжки, список сдаваемых предметов и оценки по каждому из них. Предусмотреть возможность изменения информации (т.к., например, студент мог пересдать экзамен и тем самым ликвилировать залолженность). Ланные лолжны записываться в файл, и считываться из него.

## Типовой вариант домашней контрольной работы №1

### **I** вариант

- 1. Задана последовательность, содержащая только цифры от 0 до 9. Произвести сжатие последовательности по следующему правилу: если подряд идут несколько одинаковых цифр, то заменить их одним числом, первая цифра которого - сама повторяющаяся число повторений цифра, a другие образуют этой цифры. Например, последовательность  $1, 6, 6, 6, 3, 9, 9, 9, 9, 9, 9, 9, 9, 9, 9, 2, 3, 4, 5, 5, 5, 5, 3$ цифр: после сжатия приобретает вид: 1, 64, 3, 911, 2, 3, 4, 54, 3, т.к. цифра 6 встречается подряд 4 раза, цифра 9 встречается 11 раз, цифра 5 - встречается 4 раза. Определить коэффициент сжатия последовательности, принимая во внимание необходимый объем памяти для ее размещения в развернутом и сжатом состояниях.
- 2. Дана следующая информация о книгах библиотеки: автор, название книги, издательство, год выпуска, количество экземпляров книги в библиотеке. Написать программу, позволяющую осуществлять следующие операции: добавление и удаление информации о книге, поиск книг по году выпуска (автору, издательству, названию), просмотр информации о книгах библиотеки.

### II вариант

- 1. Имеется последовательность 011212201220200112..., которая строится по следующему правилу: сначала пишется 0, затем повторяются следующие действия: уже написанную часть приписывают справа с заменой 0 на 1, 1 на 2, 2 на 0, т.е. по шагам имеем:  $0 \rightarrow 01 \rightarrow 0112 \rightarrow 01121220 \rightarrow \dots$  Написать программу, которая по введенному какое  $N(0 \le N \le 10000)$ определяет, число стоит  $k - \check{h}$ позинии на  $\mathbf{p}$ последовательности.
- 2. На складе медикаментов решили провести проверку лекарственных препаратов на истечение срока годности. Информация о препаратах заносится в список, состоящий из следующих полей: название лекарства, производитель, дата выпуска, срок годности, стоимость. Организовать ввод сведений о лекарственных препаратах, а сформировать список препаратов с истекающим сроком также годности. Предусмотреть поиск по названию лекарственного препарата и по годам выпуска.

## Лабораторные работы

Перечень лабораторных работ для оценки уровня сформированности компетенции ОПК-7 на этапе «Владения»

### Типовые задания для выполнения лабораторных работ

Лабораторная работа №1. Программирование ветвлений и циклов.

1. Ввести с клавиатуры значения переменных а и b, вычислить и вывести на экран значение функции. В заданиях считать  $x = \frac{a \cdot b + a}{b}$ .

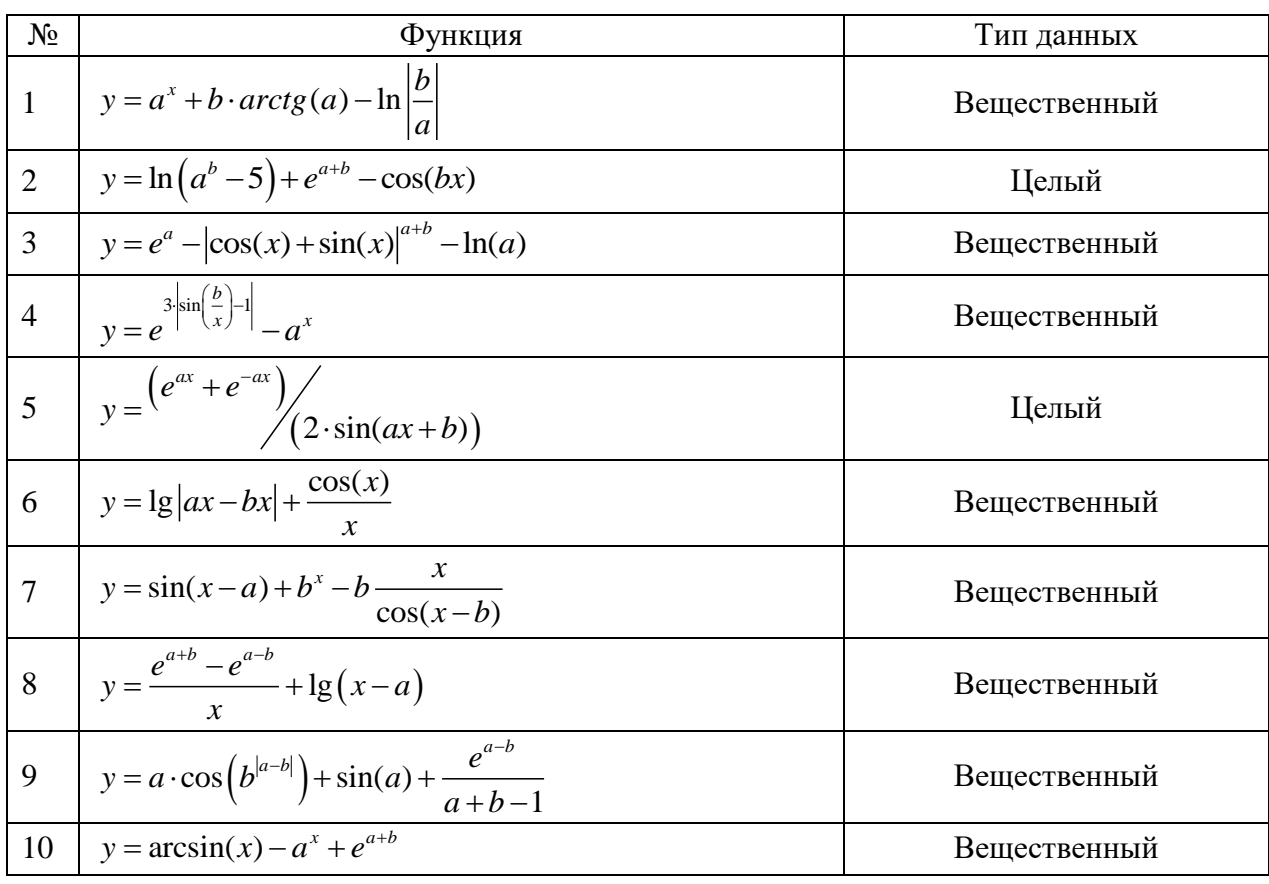

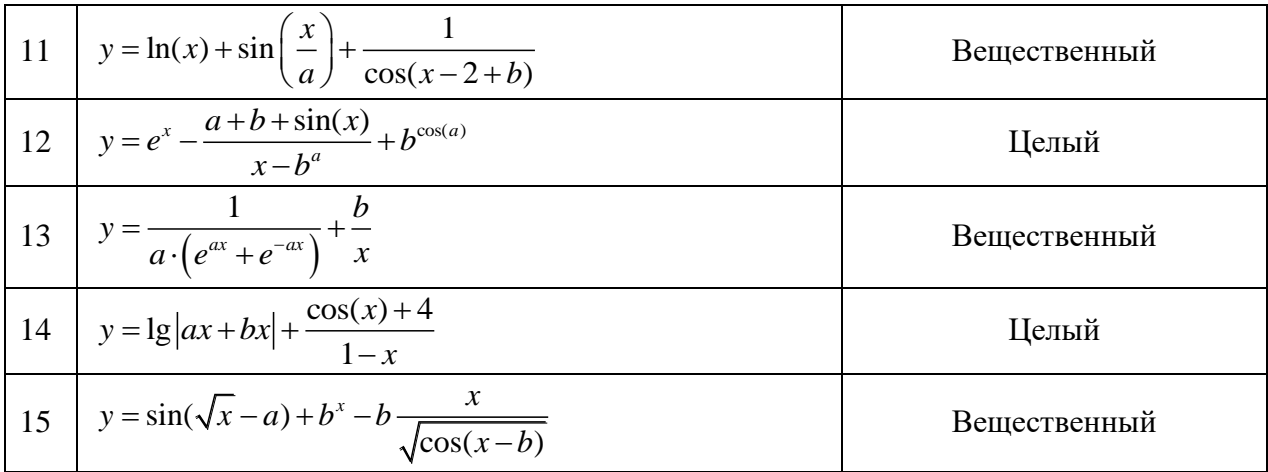

2. Найти сумму ряда у с точностью до члена ряда, меньшего 0.0001 для заданного значения х и сравнить эту сумму с функцией контроля. Для вычисления последующего значения члена ряда использовать рекуррентную формулу.

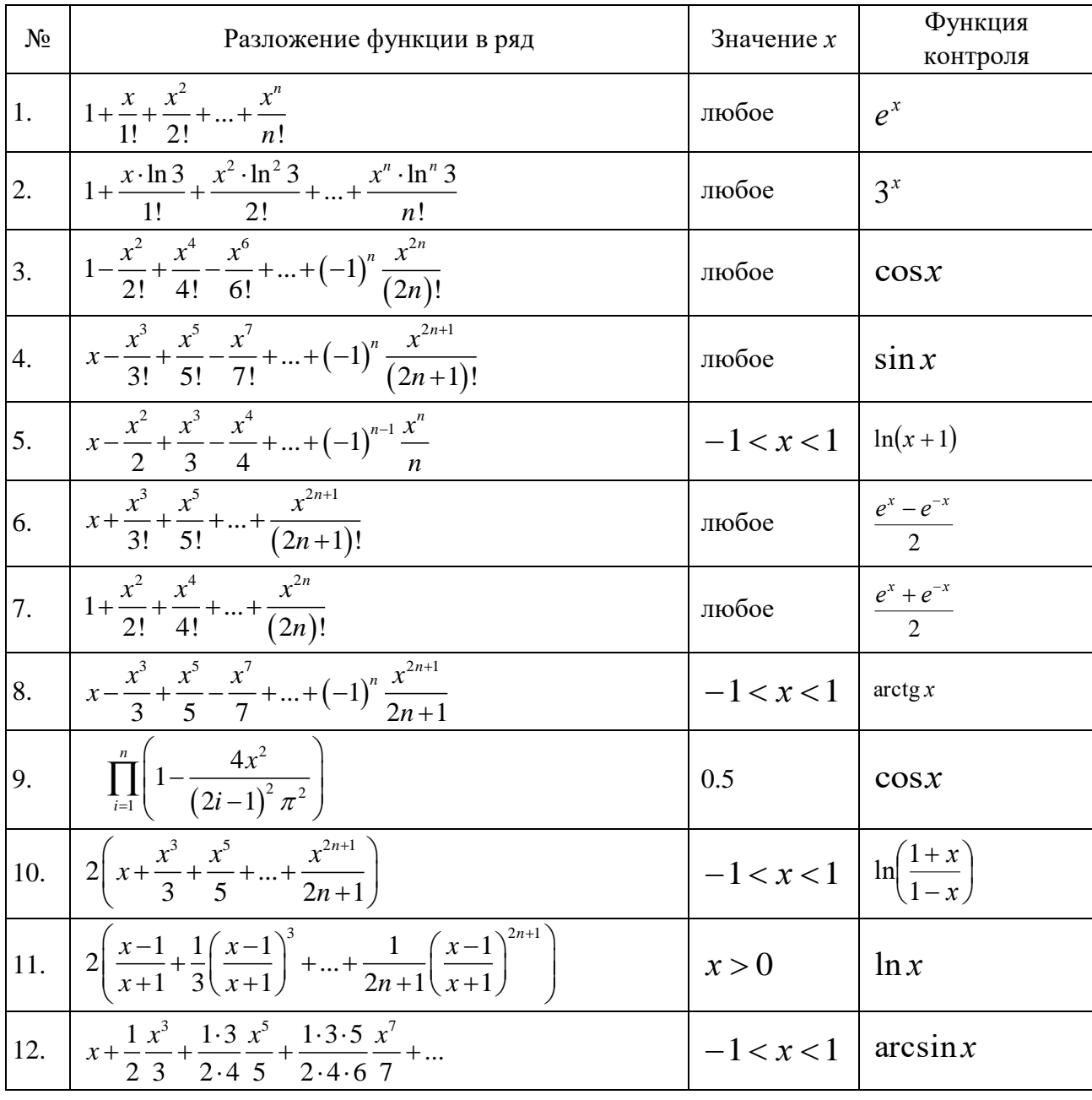

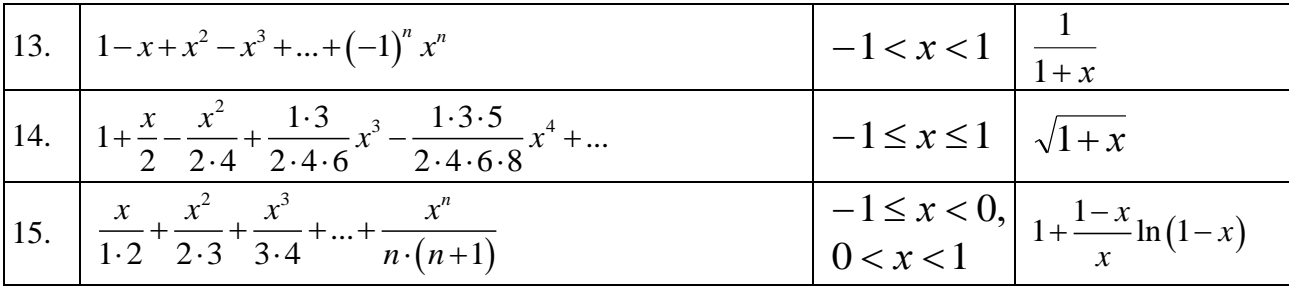

Лабораторная работа №2. Работа со статическими и динамическими массивами.

Одномерные массивы. Написать программу в соответствии с вариантами заданий, приведенными ниже.

- 1. Задана последовательность целых чисел. Сформировать на основе нее массив, содержащий номера отрицательных элементов последовательности. Если таких элементов нет, - вывести сообщение об этом.
- 2. Задана последовательность действительных чисел. Подсчитать количество чисел последовательности, расположенных на отрезке, концами которого являются два послелних элемента массива.
- 3. Задана последовательность целых чисел, содержащая повторяющиеся элементы. Сформировать из нее два массива, один из которых содержит номера позиций минимальных элементов последовательности, а другой - номера позиций ее максимальных элементов.
- 4. В одномерном массиве заданного размера N найти элемент, меньше всего отличающийся от  $\sqrt{s}$ , где S – сумма элементов данного массива. Вывести номер элемента и его значение (если таких элементов несколько - для каждого из них) Предусмотреть, что сумма S может принимать отрицательные значения.
- 5. В одномерном массиве заданного размера  $N$  определить номера позиций, соседние элементы которых равны между собой. Если таких позиций нет, вывести соответствующее сообщение.
- 6. Написать программу, которая в данной последовательности действительных чисел  $a_1, a_2, ..., a_n$  позволяет выяснить, имеются ли среди соседних элементов в этой последовательности взаимно обратные числа.
- 7. Написать программу, которая в данной последовательности целых положительных чисел  $a_1, a_2, ..., a_n$  находит числа, встречающиеся более двух раз. Вывести номер числа и его значение. Если таких чисел нет - вывести соответствующее сообщение.
- 8. Задана последовательность, содержащая натуральные числа. Найти сумму максимального элемента (среди четных чисел) и минимального элемента (среди нечетных чисел) заданной последовательности.
- 9. В одномерном массиве размерности  $N$  найти самую длинную последовательность, образованную элементами, расположенными по убыванию.
- 10. В одномерном массиве целых чисел подсчитать количество раз встречаемости кажлого из элементов.
- 11. В одномерном массиве проверить наличие пифагоровых троек (элементы массива, образующие пифагоровы тройки, могут находиться в разных частях массива) и вывести их, если имеются.
- 12. Залана последовательность действительных чисел. Преобразовать последовательность таким образом, чтобы вначале в ней шли в порядке возрастания отрицательные числа, а затем все остальные. Причем при формировании такой последовательности отрицательные элементы меняются местами с соответствующими занимаемой ими позицией положительными элементами. Например, если исходная последовательность:  $1.3, -2.7, 2.1, 5, 3, 7, 5.2, -1.1, 4, -1.2$ , то после преобразования она примет вид:  $-2.7, -1.2, -1.1, 5, 3, 7, 5.2, 2.1, 4, 1.3$ . Однако возможен  $\overline{\mathbf{M}}$ другой вид преобразованной последовательности (все зависит от используемого при программы алгоритма конечного реализации получения результата):  $-2.7, -1.2, -1.1, 5, 3, 7, 5.2, 1.3, 4, 2.1$ .
- 13. Организовать перемешивание элементов одномерного массива так, чтобы процесс был наиболее коротким, и каждый элемент массива перемещался не более одного раза в новую позицию, согласно представленному рисунку.

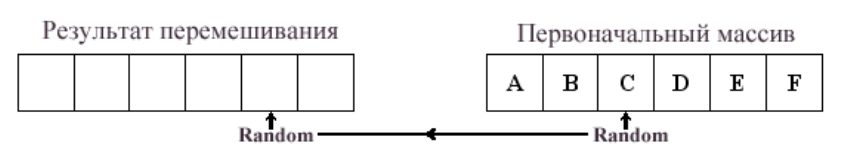

14. Организовать перемешивание элементов одномерного массива так, чтобы процесс был наиболее коротким, и каждый элемент массива перемещался не более одного раза в новую позицию, согласно представленному рисунку.

Обмен позициями элементов исходного массива, содержащего четное количество элементов

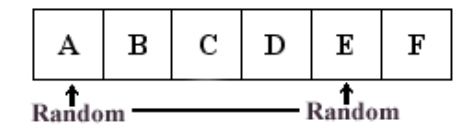

15. В одномерном массиве заданы координаты  $N$ - точек в пространстве путем перечисления вначале всех  $x$  - координат, затем  $y$  - координат, и потом  $z$  координат. Определить координаты центра и радиус сферы, вмещающей все указанные в массиве точки.

Двумерные массивы. Написать программу в соответствии с вариантами заданий, приведенными ниже.

- 1. Дана матрица А размером  $N \times M$ . Найти номер столбца, элементы которого образуют возрастающую последовательность, или вывести сообщение, что такого столбца нет.
- 2. Дана матрица А размером  $N \times M$ . Найти сумму минимальных элементов всех столбцов матрицы.
- 3. Дана матрица А размером  $N \times M$ . Вычислить суммы элементов каждого столбца. Определить наибольшее значение этих сумм и номер соответствующего столбца.
- 4. Даны матрица А размером  $N \times M$  и вектор В размером N. Записать на главную диагональ элементы вектора, а в вектор - элементы главной диагонали.
- 5. В заданной матрице A размером  $N \times M$  найти максимальный элемент и удалить строку и столбец, на пересечении которых стоит данный элемент.
- 6. В матрице размером  $N \times M$  поменять местами главную диагональ и первый столбен.
- 7. В матрице размером  $N \times M$  найти наибольший элемент главной диагонали и заменить нулями все элементы матрицы, кроме элементов, находящихся в строке и столбце, содержащих этот наибольший элемент.
- 8. В заданной матрице A размером  $N \times M$  найти максимальный и минимальный элементы. Поменять местами столбец и строку, содержащие минимальный элемент, соответственно со столбцом и строкой, содержащими максимальный элемент.
- 9. Для матрицы размером  $N\times M$  вывести положение всех ее седловых точек. Элемент матрицы называется седловой точкой, если его значение является минимальным в строке, но максимальным в столбце.
- 10. В заданной матрице *A* размером  $N\times M$  найти максимальный элемент и переставить столбец и строку, на пересечении которых находится данный элемент. Недостающие элементы строки (столбца) заменить нулями, лишние элементы столбца (строки) отбросить.
- 11. В трехмерном пространстве заданы координаты *N* точек. Составить программу, определяющую пару точек, расстояние между которыми максимально.
- 12. Из заданного одномерного массива *A* размером *N* получить квадратную матрицу *B* размером *М* × *М* таким образом, чтобы ее размер был минимально необходимым для вмещения всех элементов массива *A* . Недостающие элементы заменить нулями (не отбрасывая элементы матрицы *A* ).
- 13. В заданной матрице  $A$  размером  $N \times M$  разместить все положительные элементы в верхней области матрицы (заполняя ими матрицу по строкам слева направо), а неположительные – в нижней области. Нулевые элементы оставить на месте.
- 14. Пусть задана матрица А размером  $N \times M$ . Получить из нее матрицу В размером  $K \times 3$  по правилу: первый столбец состоит из положительных элементов, второй из отрицательных, третий – из нулей. Недостающие элементы в первом и втором столбце заменить нулями, в третьем – единицами. Ни один из элементов матрицы *A* не должен быть отброшен.
- 15. Пусть дан двумерный массив  $A$  размером  $N \times M$ . Выделить из него массив  $B$ размером *K L* и найти в этом массиве элемент, больше всего повторяющийся в оставшейся части массива *A* , или сообщить о том, что такого элемента нет. Позиция  $(i, j)$  первого элемента массива  $B$  в массиве  $A$  задается в процессе работы программы. В случае если при этом заданные *K* или *L* выходят за пределы массива *A* , то они уменьшаются до необходимого значения.

## Лабораторная работа №3. Работа со строками.

Написать программу в соответствии с вариантами заданий, приведенными ниже. Предусмотреть все возможные варианты исходных данных.

- 1. Во введенной строке текста найти пару слов, идущих подряд, которые имеют общую максимальную длину. Если между словами в строке один пробел, он дает вклад в общую длину двух слов, если пробелов более чем один, то все, кроме одного, отбрасываются.
- 2. Каждое слово текста преобразовать таким образом, чтобы оно читалось справа налево.
- $3.$ Раздвинуть заданный текст, вставив заданную последовательность после *i*-го символа каждого слова. Если номер і превышает длину слова, то такое слово не изменяется.
- 4. В заданном тексте определить, имеются ли слова-перевертыши и если да, то вывести ИΧ.
- 5. Написать свою функцию Str\_Insert(St1, St2, N) для вставки строки St2 в строку St1, начиная с позиции N.
- Написать свою функцию Str\_Delete(St, N, M) для удаления N символов из строки St, 6. начиная с позиции М.
- В строку через пробел вводятся слова. Отсортировать введенные слова по длине в 7. порядке возрастания. Результат вывести в виде столбца.
- 8. Пусть имеется некоторая строка текста. Поменять местами слова с номерами  $k$  и *n*. Если какому-либо номеру не соответствует слово, вывести соответствующее сообщение. Организовать работу программы для двух способов реализации: а) с использованием массива; б) без использования массива.
- 9. В заданном тексте, содержащем повторяющиеся слова, заменить указанное слово на другое. Заменяемое и заменяющее слова вводятся с клавиатуры.
- 10. Во введенной строке текста удалить одинаковые слова, идущие друг за другом.
- 11. Во введенном тексте подсчитать, сколько раз встречается каждый из символов. Вывести результат работы программы в виде двух колонок, в каждой из которых указан символ и количество раз его встречаемости в тексте. Предложить способ, отличающийся от приведенного в примере 1.
- 12. Во введенном тексте подсчитать, сколько раз встречаются повторяющиеся символы. Вывести результат работы программы в виде двух колонок, в каждой из которых указан символ и количество раз его использования в тексте.
- 13. Пусть имеется строка символов (текстовая строка). Подсчитать, сколько раз встречается каждая буква в тексте и на этой основе составить таблицу относительной частоты встречаемости каждой из букв в тексте. Затем, используя таблицу встречаемости, в произвольно введенной строке текста, содержащей вместо некоторых одинаковых букв символы "\*", "?", "#", "!", попытаться восстановить недостающие буквы.
- 14. Задан некоторый текст, в котором слова содержат заглавные и прописные буквы. Изменить текст так, чтобы слова содержали только прописные буквы (заменить заглавные буквы на прописные). Причем если слово начинает новое предложение, оно должно начинаться с заглавной буквы. Считать признаком конца предложения символы "?", "!", ".".
- 15. Заданы две строки, содержащие текст. Проверить, можно ли из букв второй строки составить текст, содержащийся в первой строке. Можно использовать не более того количества разных букв, которое имеется во второй строке.

## Лабораторная работа №4. Функции. Структуры (struct) в  $C++$ .

В соответствии с вариантом заполнить массив из структур, написать и выполнить программу, используя функции.

## Вариант 1

- 1. Описать структуру с именем STUDENT, содержащую следующие поля:
	- фамилия и инициалы;
	- номер группы;
- успеваемость (массив из пяти элементов).
- 2. Написать программу, выполняющую следующие действия:
	- ввод с клавиатуры данных в массив, состоящий из десяти структур типа STUDENT; записи должны быть упорядочены по возрастанию номера группы;

• вывод на дисплей фамилий и номеров групп для всех студентов, включенных в массив, если средний балл студента больше 4.0;

• если таких студентов нет, вывести соответствующее сообщение.

## **Вариант 2**

1. Описать структуру с именем STUDENT, содержащую следующие поля:

- фамилия и инициалы;
- номер группы;
- успеваемость (массив из пяти элементов).
- 2. Написать программу, выполняющую следующие действия:

• ввод с клавиатуры данных в массив, состоящий из десяти структур типа STUDENT; записи должны быть упорядочены по возрастанию среднего балла;

• вывод па дисплей фамилий и номеров групп для всех студентов, имеющих оценки 4 и 5;

• если таких студентов нет, вывести соответствующее сообщение.

## **Вариант 3**

1. Описать структуру с именем STUDENT, содержащую следующие поля:

- фамилия и инициалы;
- номер группы;
- успеваемость (массив из пяти элементов).
- 2. Написать программу, выполняющую следующие действия:

• ввод с клавиатуры данных в массив, состоящий из десяти структур типа STUDENT; записи должны быть упорядочены по алфавиту;

• вывод па дисплей фамилий и номеров групп для всех студентов, имеющих хотя бы одну оценку 2;

• если таких студентов нет, вывести соответствующее сообщение.

## **Вариант 4**

1. Описать структуру с именем AEROFLOT, содержащую следующие поля:

- название пункта назначения рейса;
- номер рейса;
- тип самолета.

2. Написать программу, выполняющую следующие действия:

• ввод с клавиатуры данных в массив, состоящий из семи элементов типа AEROFLOT; записи должны быть упорядочены по возрастанию номера рейса;

• вывод на экран номеров рейсов и типов самолетов, вылетающих в пункт назначения, название которого совпало с названием, введенным с клавиатуры;

• если таких рейсов нет, выдать на дисплей соответствующее сообщение.

## **Вариант 5**

1. Описать структуру с именем AEROFLOT, содержащую следующие поля:

- название пункта назначения рейса;
- номер рейса;
- тип самолета.

2. Написать программу, выполняющую следующие действия:

• ввод с клавиатуры данных в массив, состоящий из семи элементов тина AEROFLOT; записи должны быть размещены в алфавитном порядке по названиям пунктов назначения;

• вывод на экран пунктов назначения и номеров рейсов, обслуживаемых самолетом, тип которого введен с клавиатуры;

• если таких рейсов нет, выдать на дисплей соответствующее сообщение.

## **Вариант 6**

1. Описать структуру с именем WORKER, содержащую следующие поля:

- фамилия и инициалы работника;
- название занимаемой должности;
- год поступления на работу.
- 2. Написать программу, выполняющую следующие действия:
- ввод с клавиатуры данных в массив, состоящий из десяти структур типа WORKER; записи должны быть размещены по алфавиту.

• вывод на дисплей фамилий работников, чей стаж работы в организации превышает значение, введенное с клавиатуры;

• если таких работников нет, вывести на дисплей соответствующее сообщение.

## **Вариант 7**

- 1. Описать структуру с именем TRAIN, содержащую следующие поля:
	- название пункта назначения;
	- номер поезда;
	- время отправления.
- 2. Написать программу, выполняющую следующие действия:

• ввод с клавиатуры данных в массив, состоящий из восьми элементов типа TRAIN; записи должны быть размещены в алфавитном порядке по названиям пунктов назначения;

• вывод на экран информации о поездах, отправляющихся после введенного с клавиатуры времени;

• если таких поездов нет, выдать па дисплей соответствующее сообщение.

## **Вариант 8**

- 1. Описать структуру с именем TRAIN, содержащую следующие поля:
	- название пункта назначения;
	- номер поезда;
	- время отправления.
- 2. Написать программу, выполняющую следующие действия:
	- ввод с клавиатуры данных в массив, состоящий из шести элементов типа TRAIN; записи должны быть упорядочены по времени отправления поезда;
	- вывод на экран информации о поездах, направляющихся в пункт, название которого введено с клавиатуры;
	- если таких поездов нет, выдать па дисплей соответствующее сообщение.

## **Вариант 9**

- 1. Описать структуру с именем TRAIN, содержащую следующие поля:
	- название пункта назначения;
	- номер поезда;
	- время отправления.
- 2. Написать программу, выполняющую следующие действия:
- ввод с клавиатуры данных в массив, состоящий из восьми элементов типа TRAIN; записи должны быть упорядочены по номерам поездов;
- вывод на экран информации о поезде, номер которого введен с клавиатуры;
- если таких поездов нет, выдать на дисплей соответствующее сообщение.

## **Вариант 10**

- 1. Описать структуру с именем MARSH, содержащую следующие поля:
	- название начального пункта маршрута;
	- название конечного пункта маршрута;
	- номер маршрута.
- 2. Написать программу, выполняющую следующие действия:
	- ввод с клавиатуры данных в массив, состоящий из восьми элементов тина MARSH; записи должны быть упорядочены по номерам маршрутов;
	- вывод на экран информации о маршруте, номер которого введен с клавиатуры;
	- если таких маршрутов нет, выдать на дисплей соответствующее сообщение.

## **Вариант 11**

- 1. Описать структуру с именем MARSH, содержащую следующие поля:
	- название начального пункта маршрута;
	- название конечного пункта маршрута;
	- номер маршрута.
- 2. Написать программу, выполняющую следующие действия:
	- ввод с клавиатуры данных в массив, состоящий из восьми элементов типа MARSH; записи должны быть упорядочены по номерам маршрутов;
	- вывод на экран информации о маршрутах, которые начинаются или кончаются в пункте, название которого введено с клавиатуры;
	- если таких маршрутов нет, выдать на дисплей соответствующее сообщение.

## **Вариант 12**

1. Описать структуру с именем NOTE, содержащую следующие поля:

- фамилия, имя;
- номер телефона;
- день рождения (массив из трех чисел).
- 2. Написать программу, выполняющую следующие действия:
	- ввод с клавиатуры данных в массив, состоящий из восьми элементов типа NOTE; записи должны быть упорядочены по датам дней рождения;
	- вывод на экран информации о человеке, номер телефона которого введен с . клавиатуры;
	- если такого нет, выдать на дисплей соответствующее сообщение.

## **Вариант 13**

- 1. Описать структуру с именем NOTE, содержащую следующие поля:
	- фамилия, имя;
	- номер телефона;
	- день рождения (массив из трех чисел).
- 2. Написать программу, выполняющую следующие действия:
	- ввод с клавиатуры данных в массив, состоящий из восьми элементов типа NOTE; записи должны быть размещены по алфавиту;
	- вывод на экран информации о людях, чьи дни рождения приходятся на месяц, значение которого введено с клавиатуры;
	- если таких нет, выдать на дисплей соответствующее сообщение.

### **Вариант 14**

1. Описать структуру с именем NOTE, содержащую следующие поля:

- фамилия, имя;
- номер телефона;
- день рождения (массив из трех чисел).
- 2. Написать программу, выполняющую следующие действия:

• ввод с клавиатуры данных в массив, состоящий из восьми элементов типа NOTE; записи должны быть упорядочены по трем первым цифрам номера телефона;

- вывод на экран информации о человеке, чья фамилия введена с клавиатуры;
- если такого нет, выдать па дисплей соответствующее сообщение.

## **Вариант 15**

1. Описать структуру с именем ZNAK, содержащую следующие поля:

- фамилия, имя;
- знак Зодиака;
- день рождения (массив из трех чисел).
- 2. Написать программу, выполняющую следующие действия:

• ввод с клавиатуры данных в массив, состоящий из восьми элементов типа ZNAK; записи должны быть упорядочены по датам дней рождения;

- вывод на экран информации о человеке, чья фамилия введена с клавиатуры;
- если такого нет, выдать на дисплей соответствующее сообщение.

### Лабораторная работа №5. Файлы в С++.

### **Вариант 1**

Для хранения данных о цветных планшетных сканерах описать структуру вида: *struct scan\_info*

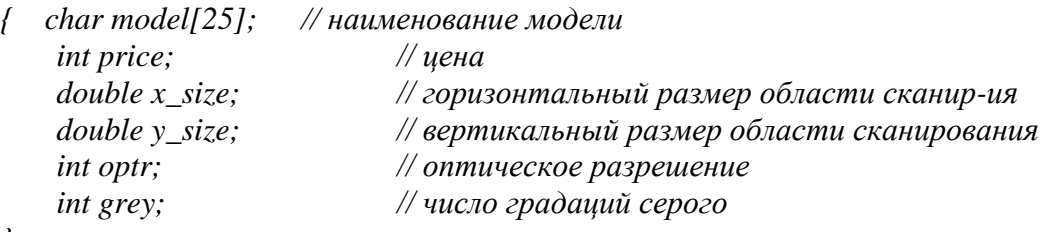

Написать функцию, которая записывает в бинарный файл данные о сканере из приведенной структуры. Структура файла: в первых двух байтах размещается значение типа int, определяющее количество сделанных в файл записей; далее без пропусков размещаются записи о сканерах.

Написать функцию, которая извлекает из этого файла данные о сканере в структуру типа scan\_info. Обязательный параметр — номер требуемой записи. Функция должна возвращать нулевое значение, если чтение прошло успешно, и – 1 в противном случае.

Привести пример программы, создающей файл с данными о сканерах (данные вводятся с клавиатуры) — 6–8 записей и выводящей на дисплей данные о запрошенной записи.

Все необходимые данные для функций должны передаваться им в качестве параметров. Использование глобальных переменных в функциях не допускается.

### **Вариант 2**

Для хранения данных о планшетных сканерах описать структуру вида, описанного в варианте 1.

*<sup>};</sup>*

Написать функцию, которая записывает в бинарный файл данные о сканере из приведенной структуры, Структура файла: в первых двух байтах размещается значение типа int, определяющее количество сделанных в файл записей; далее без пропусков размещаются записи о сканерах.

Написать функцию, которая сортирует записи в описанном выше бинарном файле по одной из следующих характеристик: цена либо число градаций серого. Обязательный параметр – признак, задающий критерий сортировки.

Привести пример программы, создающей файл с данными о сканерах (данные вводятся с клавиатуры) из не менее восьми записей и осуществляющий его сортировку.

Все необходимые данные для функций должны передаваться им в качестве параметров. Использование глобальных переменных в функциях не допускается.

## **Вариант 3**

Для хранения данных о планшетных сканерах описать структуру вида, описанного в варианте 1.

Написать функцию, которая записывает в бинарный файл данные о сканере из приведенной структуры. Структура файла: в первых четырех байтах размещается значение типа long, определяющее количество сделанных в файл записей; далее без пропусков размещаются записи о сканерах.

Написать функцию, которая сортирует записи в описанном выше бинарном файле по наименованию модели сканера.

Привести пример программы, создающей файл с данными о сканерах (данные вводятся с клавиатуры) из не менее восьми записей и осуществляющий его сортировку.

Все необходимые данные для функций должны передаваться им в качестве параметров. Использование глобальных переменных в функциях не допускается.

#### **Вариант 4**

Для хранения данных о планшетных сканерах описать структуру вида, описанного в варианте 1.

Написать функцию, которая динамически выделяет память под массив структур (не меньше шести элементов), заполняет его данными в режиме диалога и записывает массив в бинарный файл. Структура файла: в первых двух байтах размещается значение типа int, определяющее количество сделанных в файл записей; далее без пропусков размещаются записи о сканерах,

Написать функцию, которая извлекает данные о сканере из описанного выше бинарного файла в структуру типа scan\_info. Обязательный параметр — номер требуемой записи. Функция должна возвращать нулевое значение, если чтение прошло успешно, и – 1 в противном случае.

Привести пример программы, создающей файл с данными о сканерах (данные вводятся с клавиатуры) из не менее восьми записей и осуществляющий вывод на дисплей данных о требуемой записи.

Все необходимые данные для функций должны передаваться им в качестве параметров. Использование глобальных переменных в функциях не допускается.

## **Вариант 5**

Для хранения данных о планшетных сканерах описать структуру вида, описанного в варианте 1.

Написать функцию, которая записывает данные о сканере из приведенной структуры в требуемую позицию в бинарном файле. Структура файла: в первых двух байтах размещается значение типа int, определяющее количество сделанных в файл записей; далее без пропусков размещаются записи о сканерах. Запись может осуществляться в любую позицию, причем если между вводимой записью и последней (или началом файла) имеются пропуски, они заполняются нулями.

Написать функцию, которая «уплотняет» описанный выше бинарный файл путем удаления из него записей, содержащих все нули.

Привести пример программы, создающей файл с данными о сканерах (данные вводятся с клавиатуры) из не менее шести записей и осуществляющий его уплотнение.

Все необходимые данные для функций должны передаваться им в качестве параметров. Использование глобальных переменных в функциях не допускается.

## **Вариант 6**

Для хранения данных о планшетных сканерах описать структуру вида, описанного в варианте 1.

Написать функцию, которая динамически выделяет память под массив структур (не меньше шести элементов), заполняет его данными в режиме диалога и записывает массив в бинарный файл. Структура файла: в первых двух байтах размещается значение типа int, определяющее количество сделанных в файле записей; далее без пропусков размещаются записи о сканерах.

Написать функцию, которая запрашивает данные о сканере в режиме диалога и замещает записи в бинарном файле по заданному номеру. Обязательный параметр номер замещаемой записи. Функция должна возвращать нулевое значение, если запись прошла успешно, и – 1 в противном случае.

Привести пример программы, создающей файл с данными о сканерах (данные вводятся с клавиатуры) из не менее восьми записей и осуществляющий вставку новых данных о сканере.

Все необходимые данные для функций должны передаваться им в качестве параметров. Использование глобальных переменных в функциях не допускается.

### **Вариант 7**

Для хранения данных о планшетных сканерах описать структуру вида, описанного в варианте 1.

Написать функцию, которая записывает в бинарный файл данные о сканере из приведенной структуры. Структура файла: в первых двух байтах размещается значение типа int, определяющее количество сделанных в файл записей; далее без пропусков размещаются записи о сканерах.

Написать функцию, которая вводит данные о сканере с клавиатуры в структуру типа scan-info, и если данные об этом сканере отсутствуют в файле, помещает содержимое структуры в конец файла; в противном случае выдает соответствующее сообщение.

Привести пример программы, создающей файл с данными о сканерах (данные вводятся из текстового файла) — 6–8 записей и дополняющей файл записями о 2-3 сканерах, вводимых с клавиатуры.

Все необходимые данные для функций должны передаваться им в качестве параметров. Использование глобальных переменных в функциях не допускается.

#### **Вариант 8**

Для хранения данных о планшетных сканерах описать структуру вида, описанного в варианте 1,

Написать функцию, которая записывает в бинарный файл данные о сканере из приведенной структуры. Структура файла: в первых двух байтах размещается значение типа int, определяющее количество сделанных в файл записей; далее без пропусков размещаются записи о сканерах.

Написать функцию, которая вводит данные о сканере с клавиатуры в структуру типа scan-info и помещает ее содержимое на место первой записи в файле. Файл должен существовать. При этом, запись ранее занимавшая первую позицию, помещается па вторую, вторая запись на третью, и т. д.

Привести пример программы, создающей файл с данными о сканерах (данные вводятся из текстового файла) — 6–8 записей и дополняющей этот файл 1-2 новыми записями, вводимыми с клавиатуры.

Все необходимые данные для функций должны передаваться им в качестве параметров. Использование глобальных переменных в функциях не допускается.

#### **Вариант 9**

Для храпения данных о планшетных сканерах описать структуру вида, описанного в варианте 1.

Написать функцию, которая запрашивает количество сканеров, информация о которых будет вводиться, динамически выделяет память под массив структур соответствующего размера и заполняет его данными в режиме диалога (с клавиатуры). При этом имя сканера может содержать пробелы.

Написать функцию, которая записывает данный массив в создаваемый бинарный файл. Если цена сканера меньше 200, то данные об этом сканере в файл не записываются. Информация об остальных сканерах помещается в бинарный файл, причем сначала пишутся данные о всех сканерах, имя которых начинается с заглавной буквы, а затем — с прописной.

Структура файла: в первых четырех байтах размещается значение типа long, определяющее количество сделанных в файл записей; далее без пропусков размещаются записи о сканерах.

Привести пример программы, создающей файл с данными о сканерах и осуществляющий вывод на дисплей данных о требуемой записи (либо всех, либо по номеру).

Все необходимые данные для функций должны передаваться им в качестве параметров. Использование глобальных переменных в функциях не допускается.

## Вариант 10

Лля хранения данных о ноутбуках описать структуру вида (при необходимости дополнив ее):

```
struct NOTEBOOK{
       char model[21]: // наименование
       struct size
       { // габаритные размеры
              float x;
              float y;
              float z;
       \cdotfloat w: \# eec
       int price; \#иена
```
Написать функцию, которая читает данные о ноутбуках из файла note.txt (см. вар. 20) в структуру приведенного вида. Написать функцию, которая записывает содержимое структуры в конец бинарного файла. Структура бинарного файла: первые два байта (целое) — число записей в файле; далее записи в формате структуры NOTEBOOK.

Написать программу, в которой на основе разработанных функций осуществляется чтение данных только для тех ноутбуков, частота процессора которых больше 120 МГц, и запись в бинарный файл по убыванию цены.

### Вариант 11

 $\overline{1}$ 

Лля хранения данных о ноутбуках описать структуру вида, описанного в варианте 10.

Написать функцию, которая читает данные о ноутбуках из файла note.txt (см. вар. 20) в структуру приведенного вида. Написать функцию, которая записывает содержимое структуры в конец бинарного файла. Структура бинарного файла: первые два байта (целое) — число записей в файле; далее записи в формате структуры NOTEBOOK.

Написать программу, в которой на основе разработанных функций осуществляется чтение данных только для тех ноутбуков, объем HDD которых меньше 1 Гбайт, и запись считанных данных в бинарный файл в алфавитном порядке по наименованию.

#### Вариант 12

Для хранения данных о ноутбуках описать структуру вида, описанного в варианте 10.

Написать функцию, которая читает данные о ноутбуках из файла note.txt (см. вар. 20) в структуру приведенного вида. Написать функцию, которая записывает содержимое структуры в конец бинарного файла. Структура бинарного файла: первые два байта (целое) — число записей в файле; далее записи в формате структуры NOTEBOOK.

Написать программу, в которой на основе разработанных функций осуществляется запись в двоичный файл данных только о тех ноутбуках, целое количество которых в одном кубическом метре не превышает 285 штук.

### Вариант 13

Для хранения данных о ноутбуках описать структуру вида, описанного в варианте 10.

Написать функцию, которая читает данные о ноутбуках из файла note.txt (см. вар. 20) в структуру приведенного вида. Написать функцию, которая записывает содержимое структуры в конец бинарного файла. Структура бинарного файла: первые два байта (целое) — число записей в файле; далее записи в формате структуры NOTEBOOK.

Написать программу, в которой на основе разработанных функций осуществляется запись в двоичный файл данных только о тех ноутбуках, максимальный объем ОЗУ которых не менее 40 Мбайт, отсортированных по объему.

## **Вариант 14**

Для хранения данных о ноутбуках описать структуру вида, описанного в варианте 10.

Написать функцию, которая читает данные о ноутбуках из файла note.txt (см. вар. 20) в структуру приведенного вида. Написать функцию, которая записывает содержимое структуры в конец бинарного файла. Структура бинарного файла: первые два байта целое число записей в файле; далее записи в формате структуры NOTEBOOK.

Написать программу, в которой на основе разработанных функций осуществляется запись в двоичный файл данных только о тех ноутбуках, диагональ дисплея которых больше одиннадцати дюймов.

### **Вариант 15**

Для хранения данных о ноутбуках описать структуру вида (при необходимости дополнив ее):

*struct NOTEBOOK { struct disp\_res { // разрешающая способность дисплея int x: // по горизонтали int у: // по вертикали }; int f: // частота регенерации float d; // размер диагонали дисплея int price; // цена char model[21]; }; // наименование*

Написать функцию, которая читает данные о ноутбуках из файла note.txt (см. вар. 20) в структуру приведенного вида. Написать функцию, которая записывает содержимое структуры в конец бинарного файла. Структура бинарного файла:

первые два байта — целое число записей в файле; далее записи в формате структуры NOTEBOOK.

Написать программу, в которой на основе разработанных функций осуществляется запись в двоичный файл данных только о тех ноутбуках, вес которых менее 7 кг, отсортированных в порядке возрастания цены.

## <span id="page-39-0"></span>**3. Методические материалы, определяющие процедуры оценивания результатов обучения по дисциплине (модулю), описание шкал оценивания**

# Рейтинг-план 1 семестра

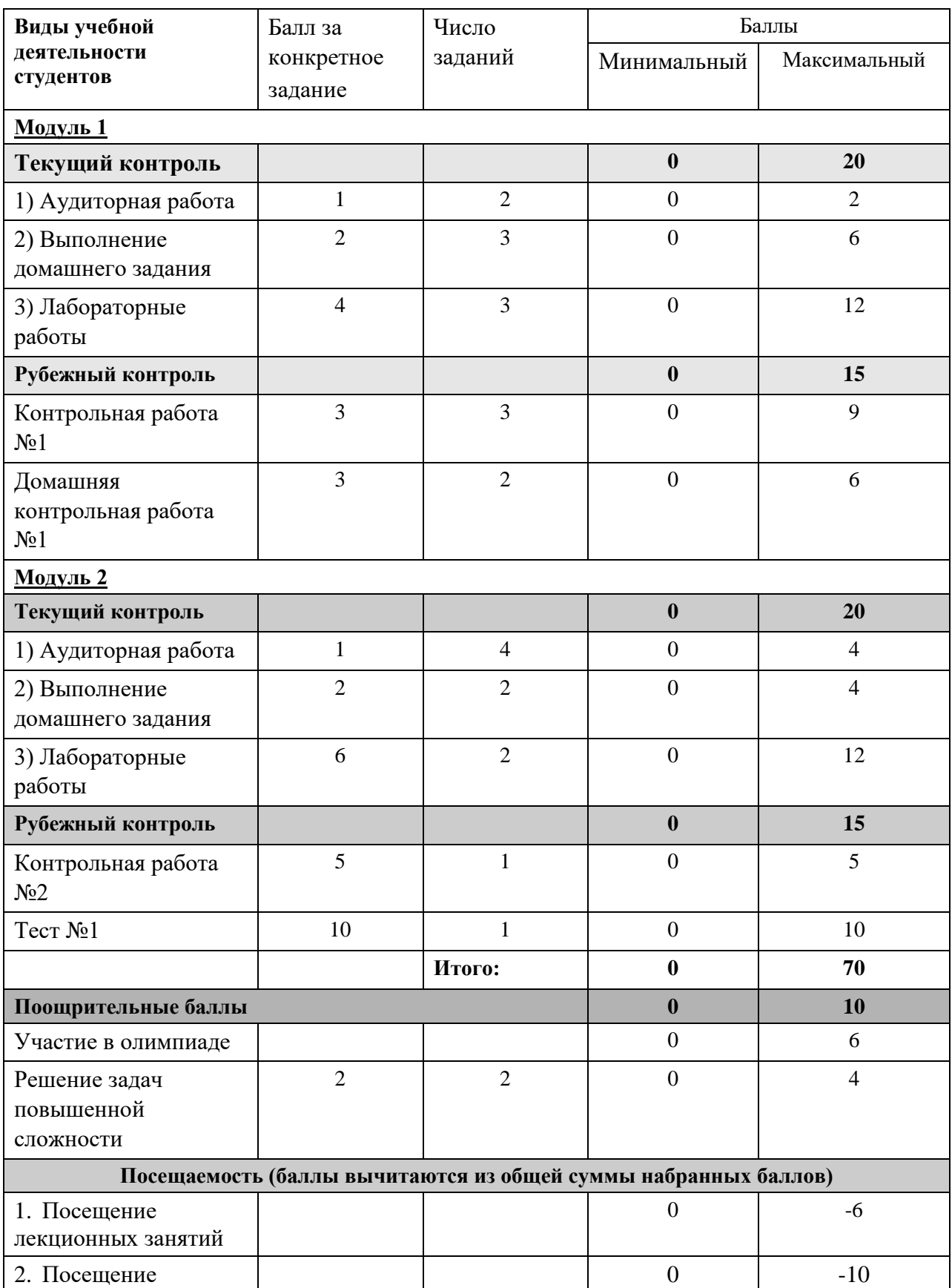

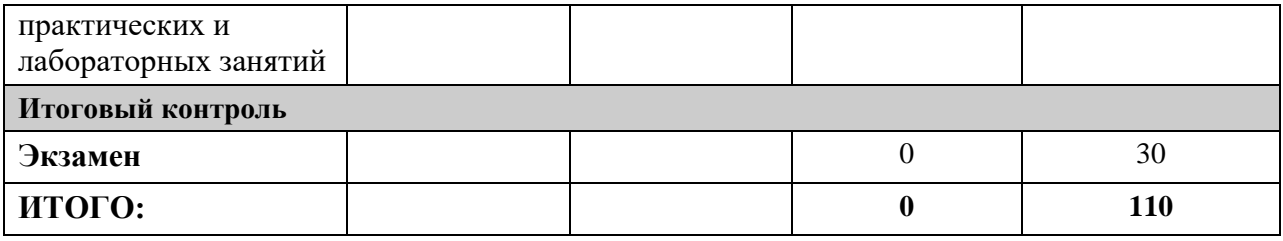

Объем и уровень сформированности компетенций целиком или на различных этапах у обучающихся оцениваются по результатам текущего контроля количественной оценкой, выраженной в рейтинговых баллах. Оценке подлежит каждое контрольное мероприятие.

При оценивании сформированности компетенций применяется четырехуровневая шкала «неудовлетворительно», «удовлетворительно», «хорошо», «отлично».

Максимальный балл по каждому виду оценочного средства определяется в рейтинг-плане и выражает полное (100%) освоение компетенции.

Уровень сформированности компетенции «хорошо» устанавливается в случае, когда объем выполненных заданий соответствующего оценочного средства составляет 80 - 100%; «удовлетворительно» – выполнено 40 - 80%; «неудовлетворительно» – выполнено  $0 - 40%$ 

Рейтинговый балл за выполнение части или полного объема заданий соответствующего оценочного средства выставляется по формуле:

Рейтинговый балл =  $k \times M$ аксимальный балл Рейтинговый балл =  $k \cdot M$ аксимальный балл,

где *k* = 0,2 при уровне освоения «неудовлетворительно», *k* = 0,4 при уровне освоения «удовлетворительно», *k* = 0,8 при уровне освоения «хорошо» и *k* = 1 при уровне освоения «отлично».

Оценка на этапе промежуточной аттестации выставляется согласно Положению о модульно-рейтинговой системе обучения и оценки успеваемости студентов БашГУ: На экзамене выставляется оценка:

• отлично – при накоплении от 80 до 110 рейтинговых баллов (включая 10 поощрительных баллов),

• хорошо – при накоплении от 60 до 79 рейтинговых баллов,

• удовлетворительно – при накоплении от 45 до 59 рейтинговых баллов,

• неудовлетворительно – при накоплении менее 45 рейтинговых баллов.

Результаты обучения по дисциплине (модулю) у обучающихся оцениваются по итогам текущего контроля количественной оценкой, выраженной в рейтинговых баллах. Оценке подлежит каждое контрольное мероприятие.

При оценивании сформированности компетенций применяется четырехуровневая шкала «неудовлетворительно», «удовлетворительно», «хорошо», «отлично».

Максимальный балл по каждому виду оценочного средства определяется в рейтинг-плане и выражает полное (100%) освоение компетенции.

Уровень сформированности компетенции «хорошо» устанавливается в случае, когда объем выполненных заданий соответствующего оценочного средства составляет 80- 100%; «удовлетворительно» – выполнено 40-80%; «неудовлетворительно» – выполнено 0- 40%

Рейтинговый балл за выполнение части или полного объема заданий соответствующего оценочного средства выставляется по формуле:

Рейтинговый балл =  $k \times M$ аксимальный балл,

где  $k = 0.2$  при уровне освоения «неудовлетворительно»,  $k = 0.4$  при уровне освоения «удовлетворительно»,  $k = 0.8$  при уровне освоения «хорошо» и  $k = 1$  при уровне освоения «отлично».

Оценка на этапе промежуточной аттестации выставляется согласно Положению о модульно-рейтинговой системе обучения и оценки успеваемости студентов БашГУ: На экзамене выставляется оценка:

• отлично - при накоплении от 80 до 110 рейтинговых баллов (включая 10 поощрительных баллов),

• хорошо - при накоплении от 60 до 79 рейтинговых баллов,

• удовлетворительно - при накоплении от 45 до 59 рейтинговых баллов,

• неудовлетворительно - при накоплении менее 45 рейтинговых баллов.

При получении на экзамене оценок «отлично», «хорошо», «удовлетворительно», на зачёте оценки «зачтено» считается, что результаты обучения по дисциплине (модулю) достигнуты и компетенции на этапе изучения дисциплины (модуля) сформированы.